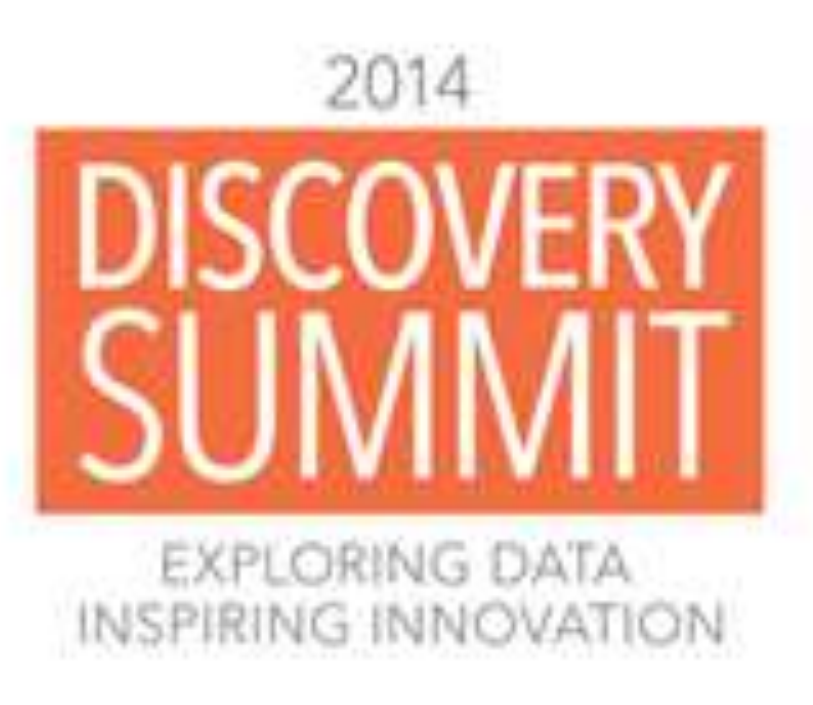

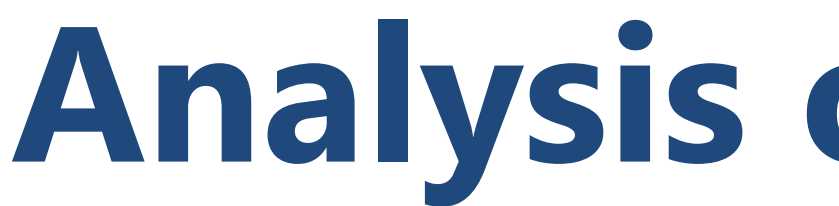

# **Abstract**

Personal activity monitors measure sleep, steps, exercise duration and intensity, and are useful tools for weight loss and maintenance when paired with meal tracking software and a wireless scale. Apps that show daily summaries are common, but exporting summary data sets can allow for deeper exploration of large personal data sets using JMP. I wrote two JSL scripts to combine and parse nearly four years of my monthly food log and activity data sets exported from BodyMedia® software**<sup>1</sup>** . While the exported summary data was not optimal for import with JMP's many point-and-click options, even a novice scripter like me could write the JSL to import and format these data sets for further filtering, analysis and visualization.

# **Objectives**

- Export files from BodyMedia<sup>®</sup> web interface
- Import activity and food log data into JMP
- Categorize food items
- **Explore and visualize data**

<span id="page-0-0"></span>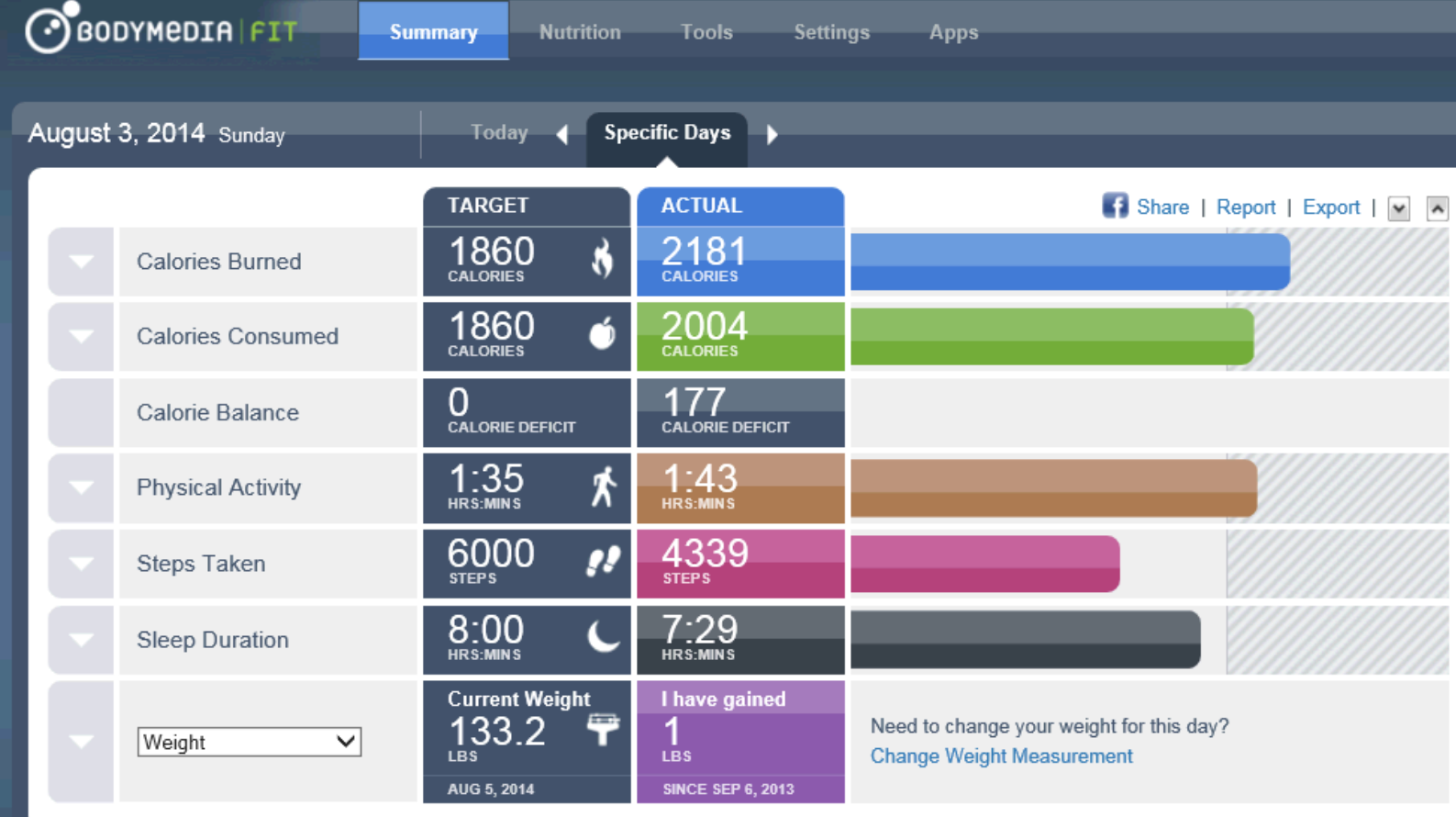

# **Analysis of Personal Diet and Fitness Data With JMP®** Shannon Conners, PhD JMP, SAS

- 48 food log PDFs saved as text files
	- PDF to Excel conversion was problematic
	- $-$  ~30 pages each as PDFs, 24 pages each as text
	- Imported and concatenated via JSL
	- Parsed with JSL regex pattern matching, thanks to coaching from Craige Hales

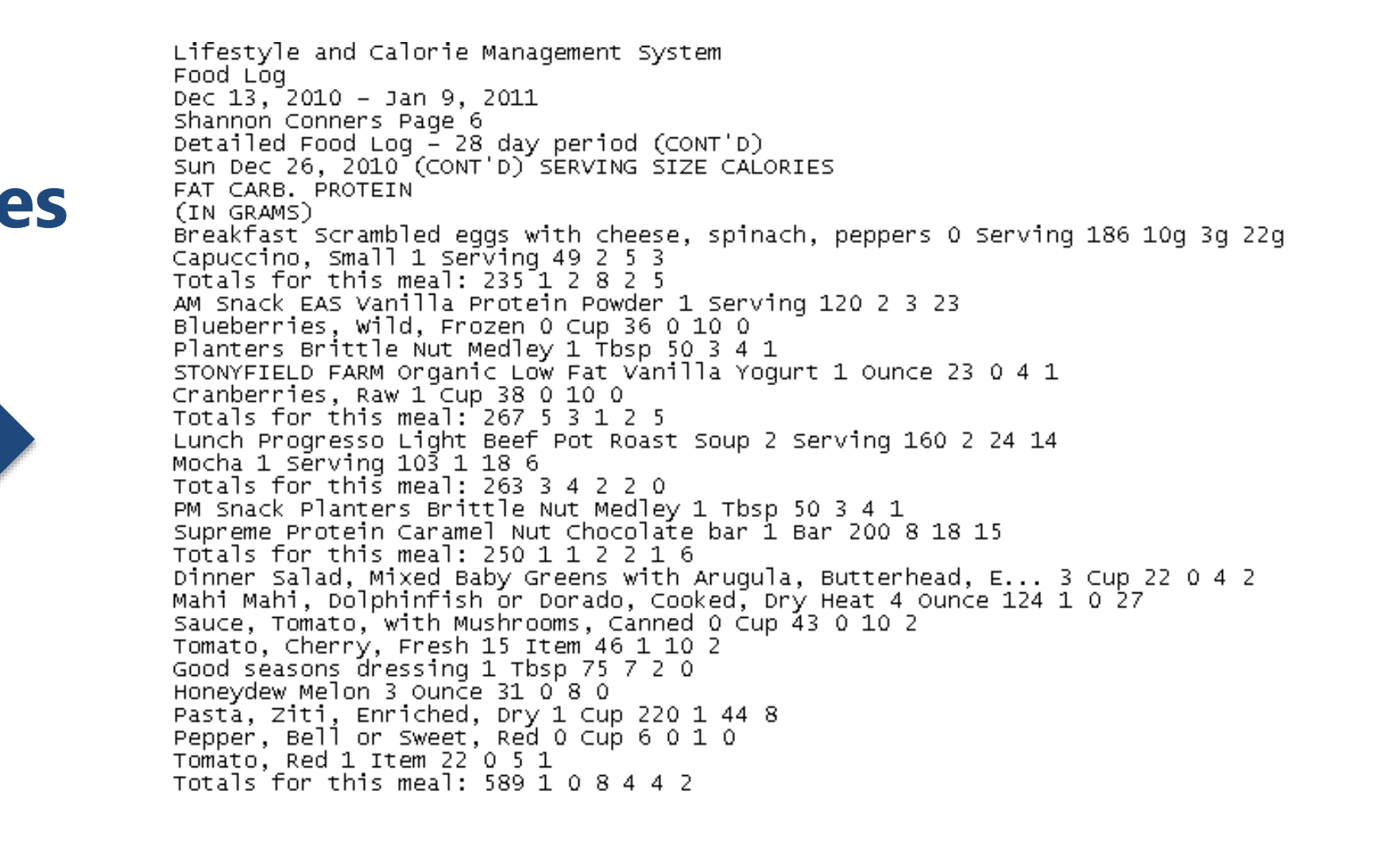

# Data Preparation

- 49 Excel workbooks of summary data
	- 6 different worksheets (activity, sleep, etc..)
	- Imported an example of each sheet interactively to create a JSL template
	- Constructed an import and concatenation loop using an example from a SESUG paper by Michael Hecht **2**
	- Added data and modeling types, column formats and missing value codes via JSL

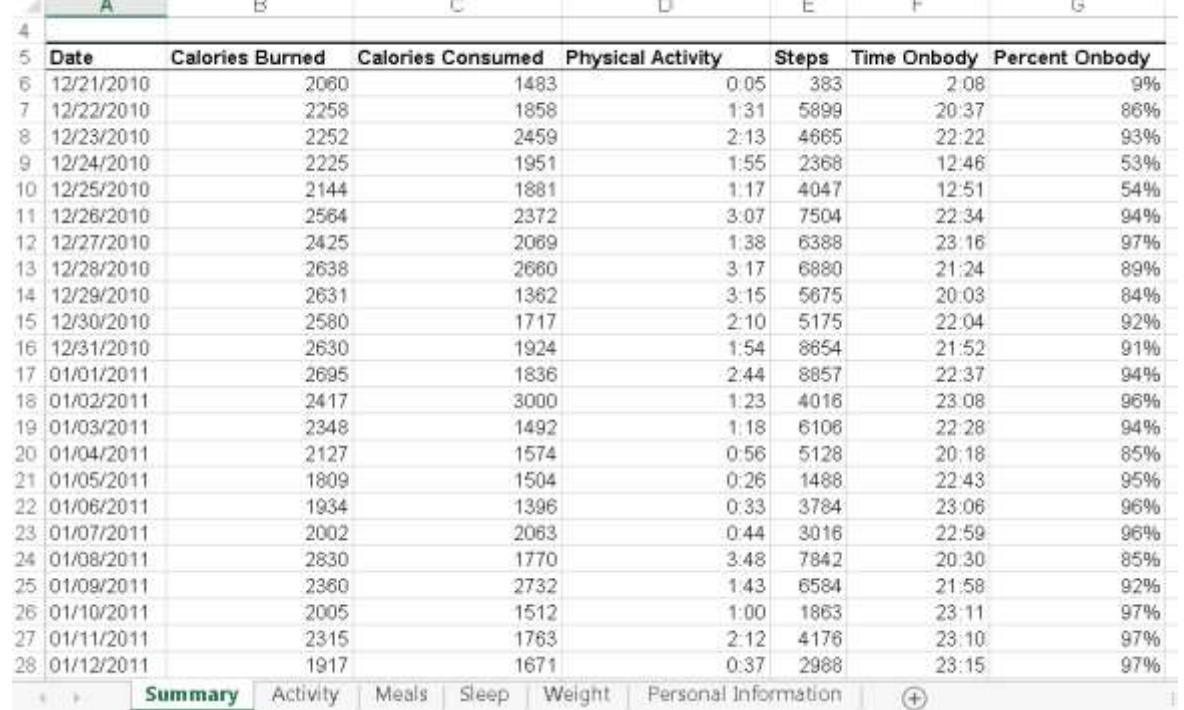

## Raw Data Files

- Standardized food item names and categorized foods
	- Used newly enhanced JMP 12 Recode platform
	- Consolidated similar food item names with new manual grouping feature
	- Used Filter field to view related items from 1,816 row food item table
	- Placed items from cleaned list into food categories
	- Merged grouped item list with food log data set

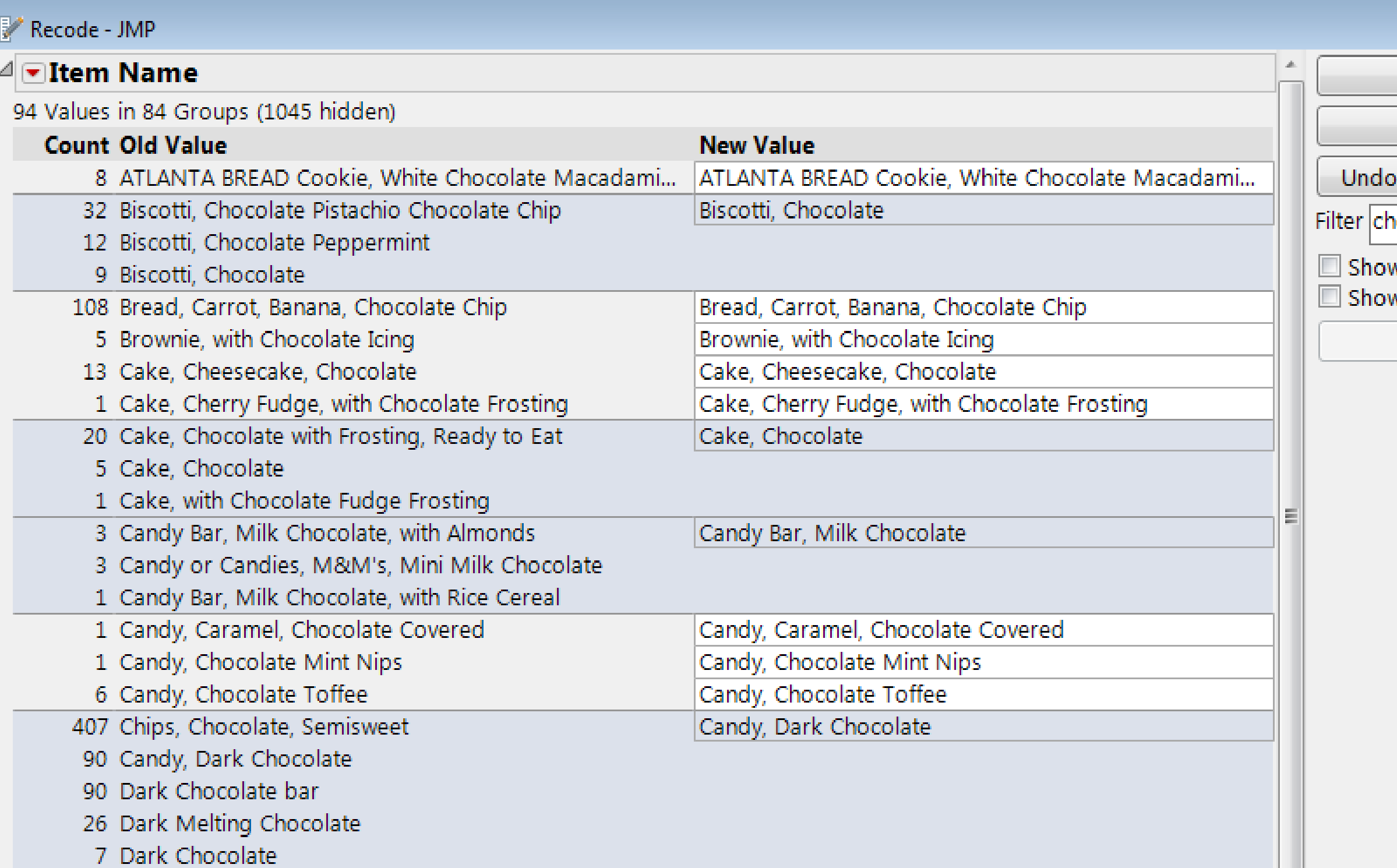

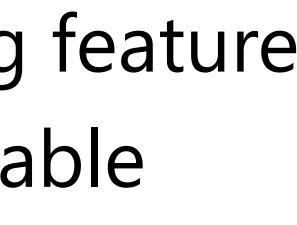

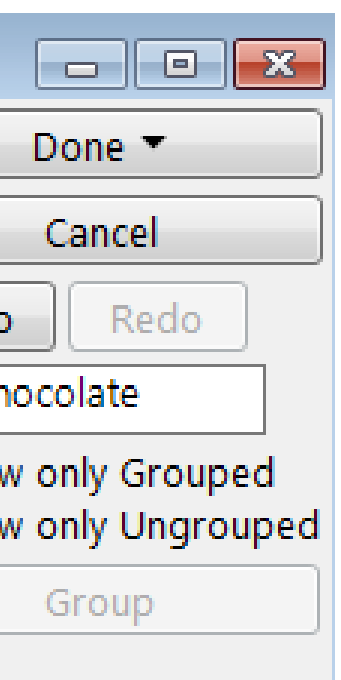

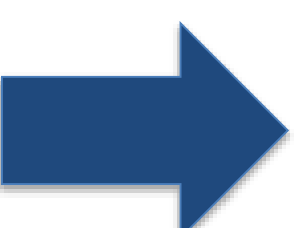

#### • Imported files from 12/21/2010 - 7/28/2014 date range

- 1,316 rows of activity summary data
- 34,432 rows of summarized food log data

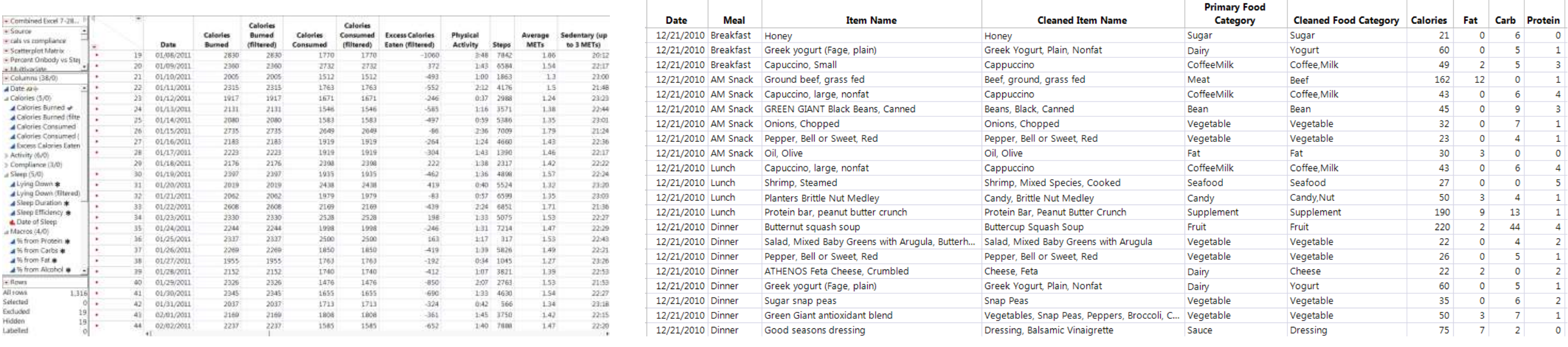

# **Click pictures to zoom**

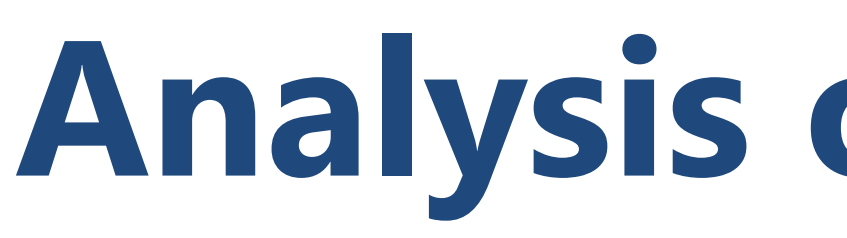

# Exploring Activity, Eating, and Sleep Patterns

# **Analysis of Personal Diet and Fitness Data With JMP®** Shannon Conners, PhD JMP, SAS

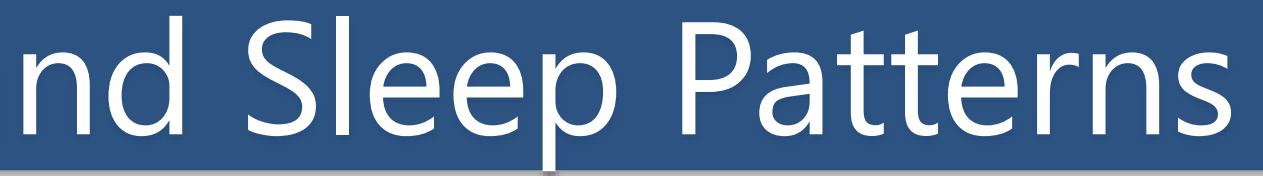

<span id="page-1-0"></span>

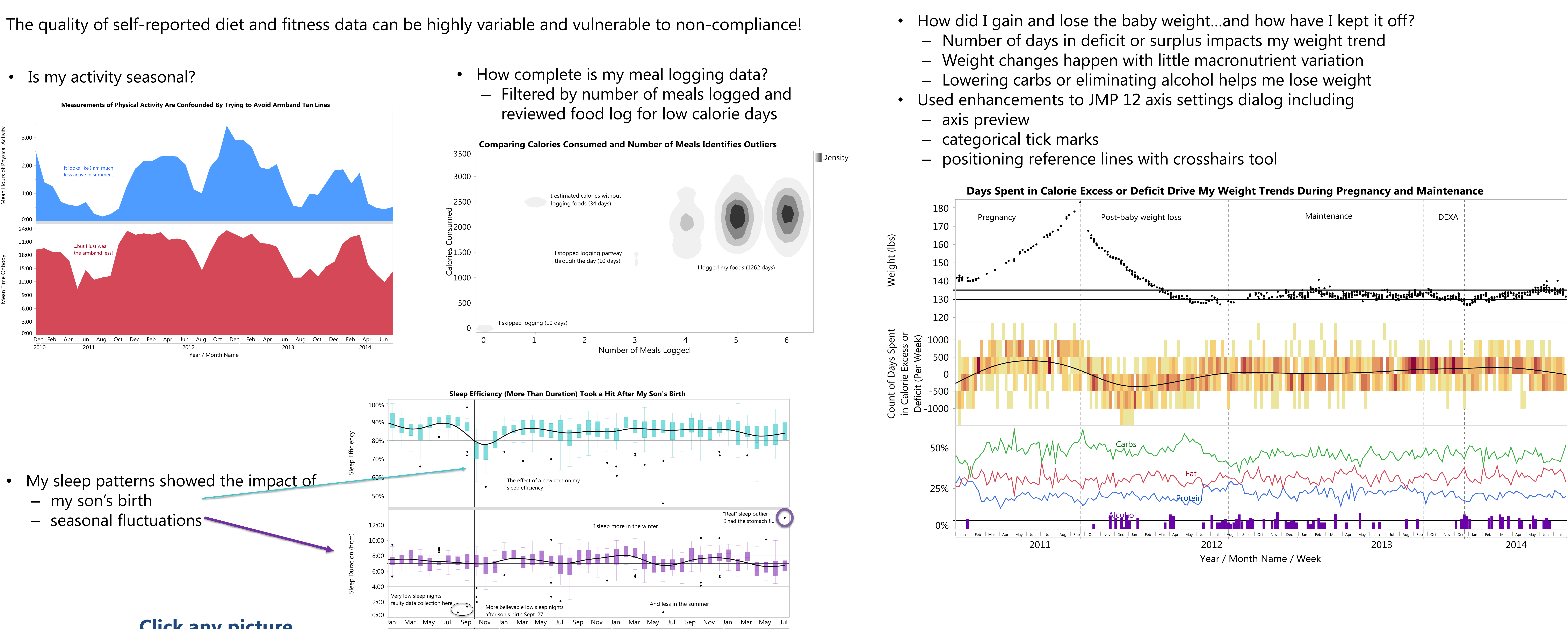

# Favorite Visualizations

- 
- 
- 

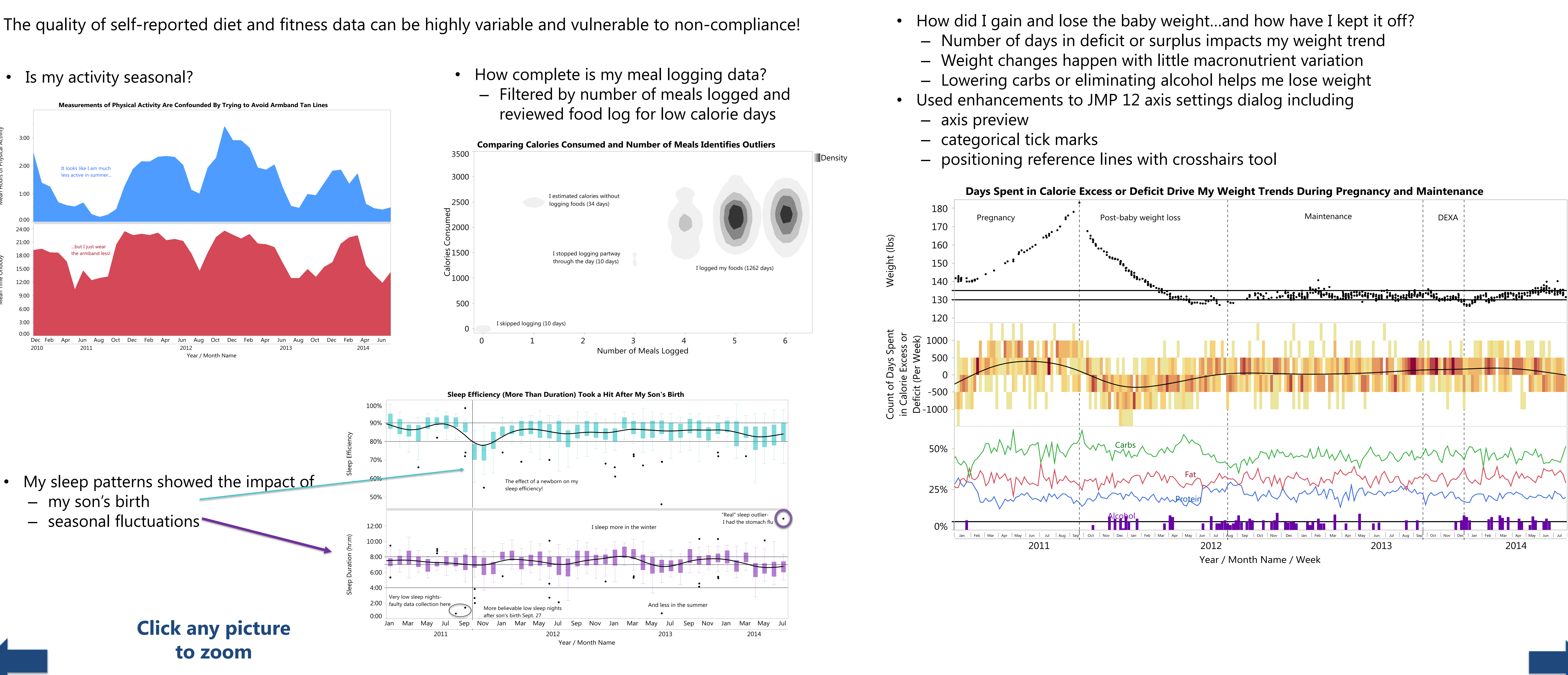

#### <sup>1</sup> [www.bodymedia.com](http://www.bodymedia.com/)

<sup>2</sup> Hecht, Michael. "From Raw Data to Beautiful Graph using JSL." Paper, SESUG 2012.<http://analytics.ncsu.edu/sesug/2013/JMP-02.pdf>

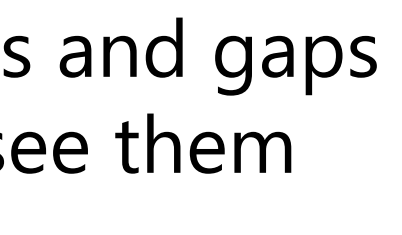

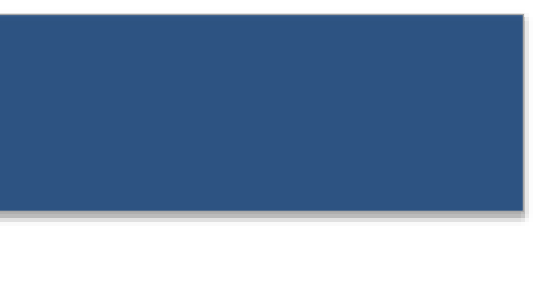

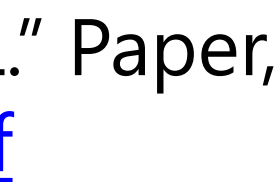

- Even carefully tracked diet and activity data has inaccuracies and gaps that could contribute to incorrect conclusions if you don't see them
- Exploring my personal data helped me discover
	- reporting biases associated with my device usage
	- strategies I am using to summarize and group data (e.g., recipe, food categories) that might obscure the real trends
- Deeper statistical analyses of this data set must focus on subsets of completely tracked days or adjust for variability in reporting compliance to ensure that results are truly meaningful

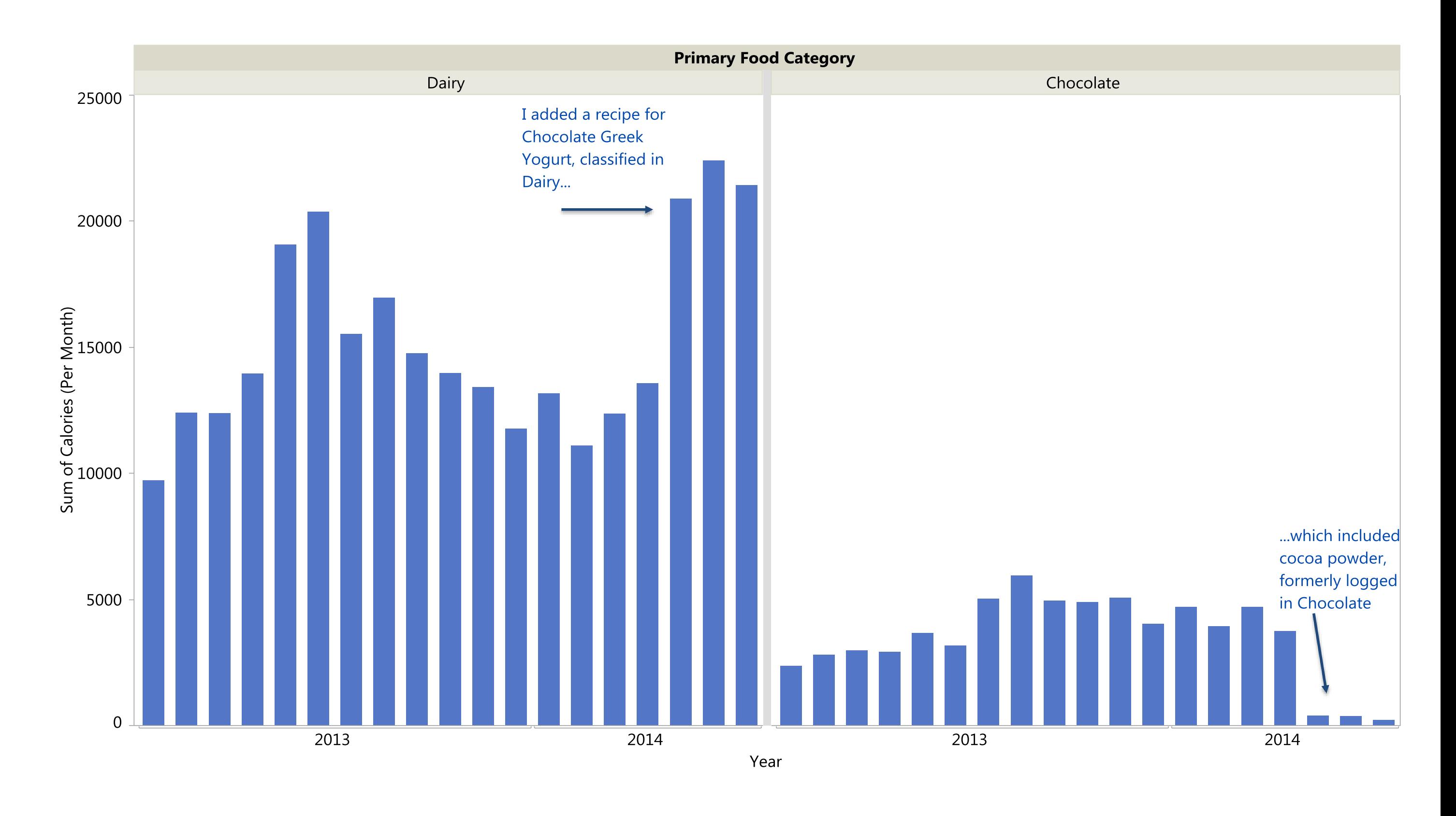

## References

# Favorite Visualizations

- Maintenance weight control chart
	- Focused on past 2.5 years maintaining weight
	- Calculated range was close to my preferred weight
	- Used Control Chart Builder

# **Analysis of Personal Diet and Fitness Data With JMP®** Shannon Conners, PhD JMP, SAS

- Weight trends during and after pregnancy
	- $-$  Gained ~43 lbs in total, ~25 lbs was baby-related
	- $-$  9 months of "eating for 2" = 6 months weight loss work
	- Used new JMP 12 feature to embed pre- and post-baby pictures in my data table and display them in hover labels

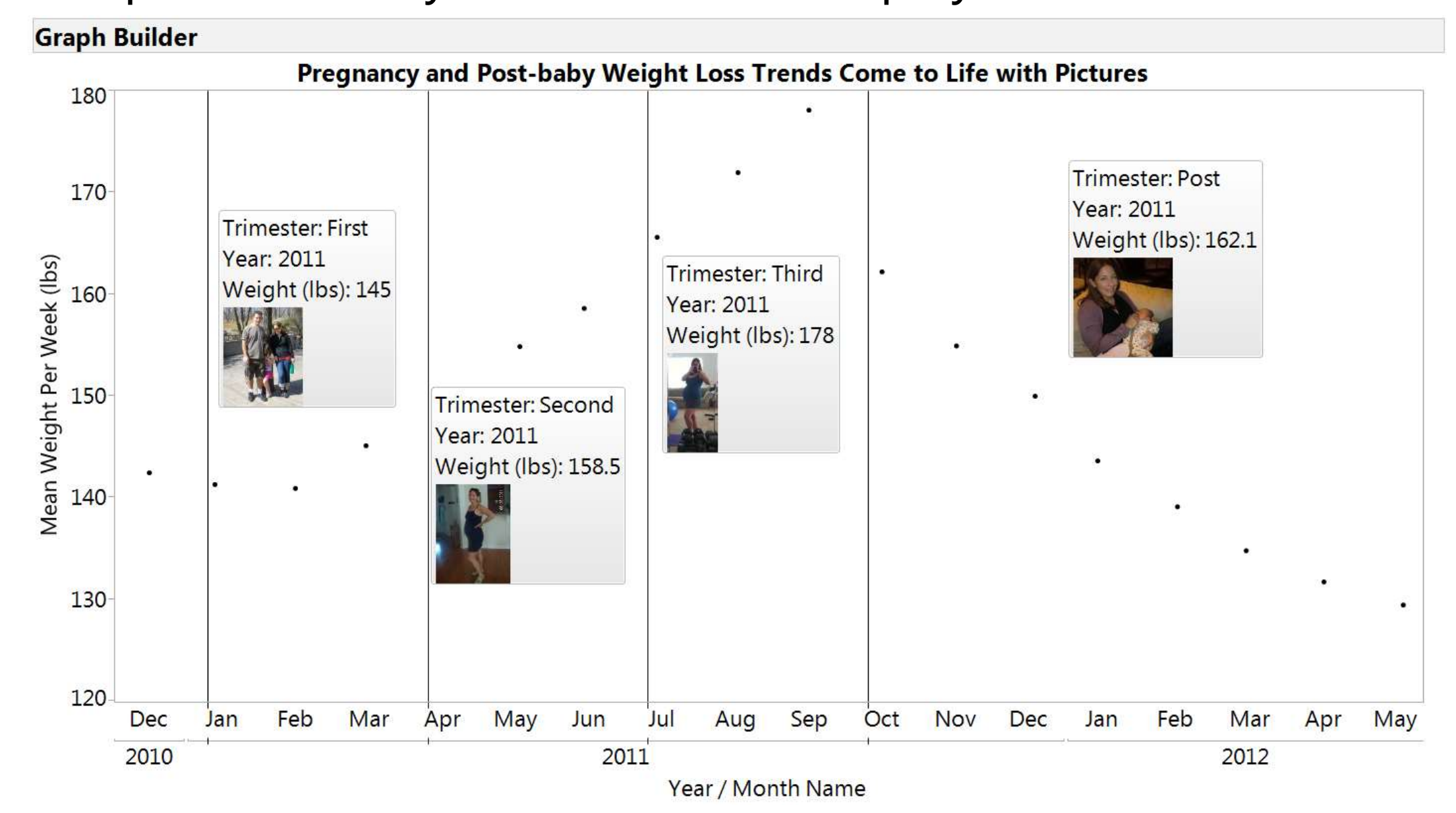

- Food log composition by category
	- Used new Treemap Squarify algorithm in to show which food groups and items contributed the most calories
	- Created bar charts by category calorie contribution
	- Used Local Data Filter to explore meal by year trends

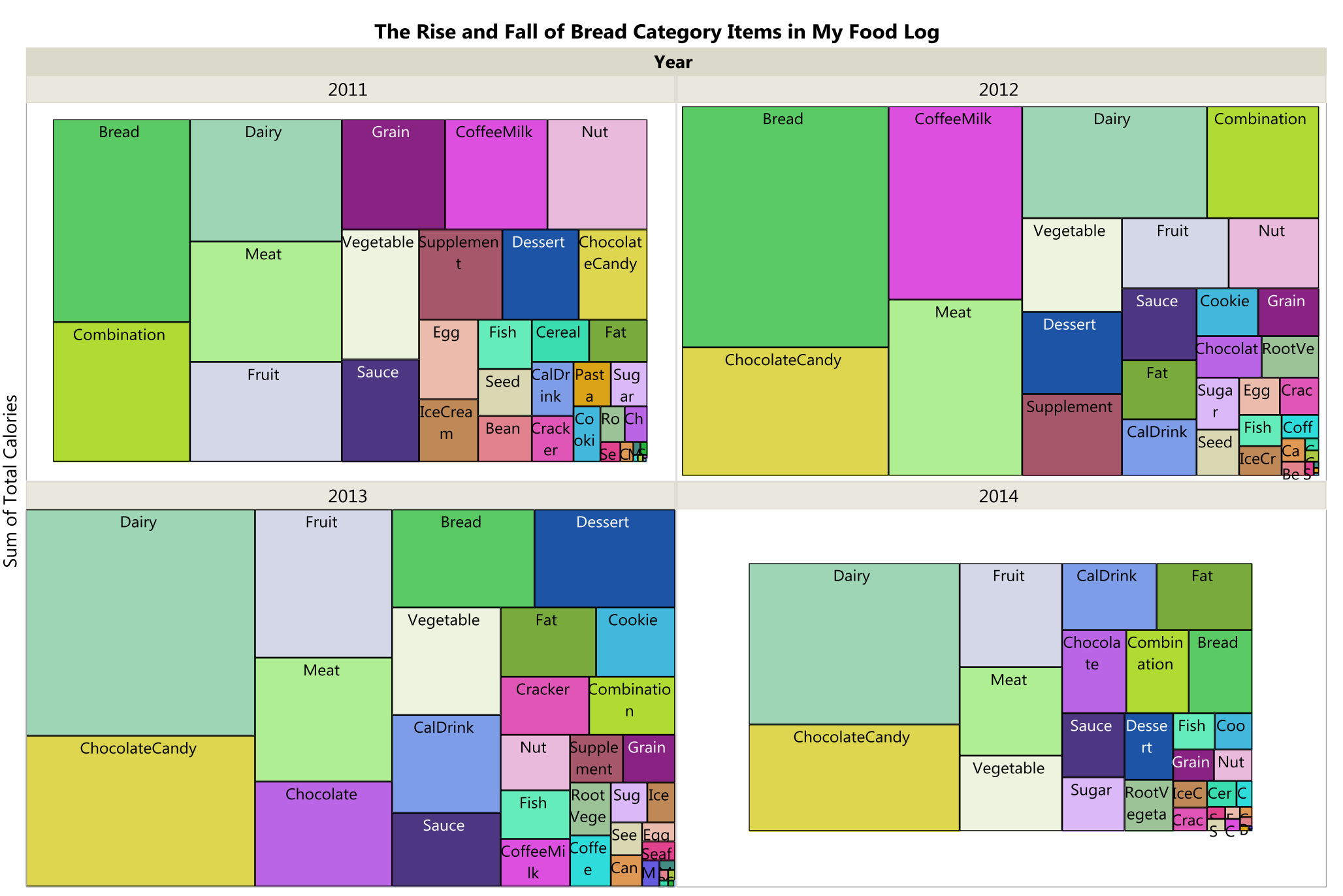

**Primary Food Category** 

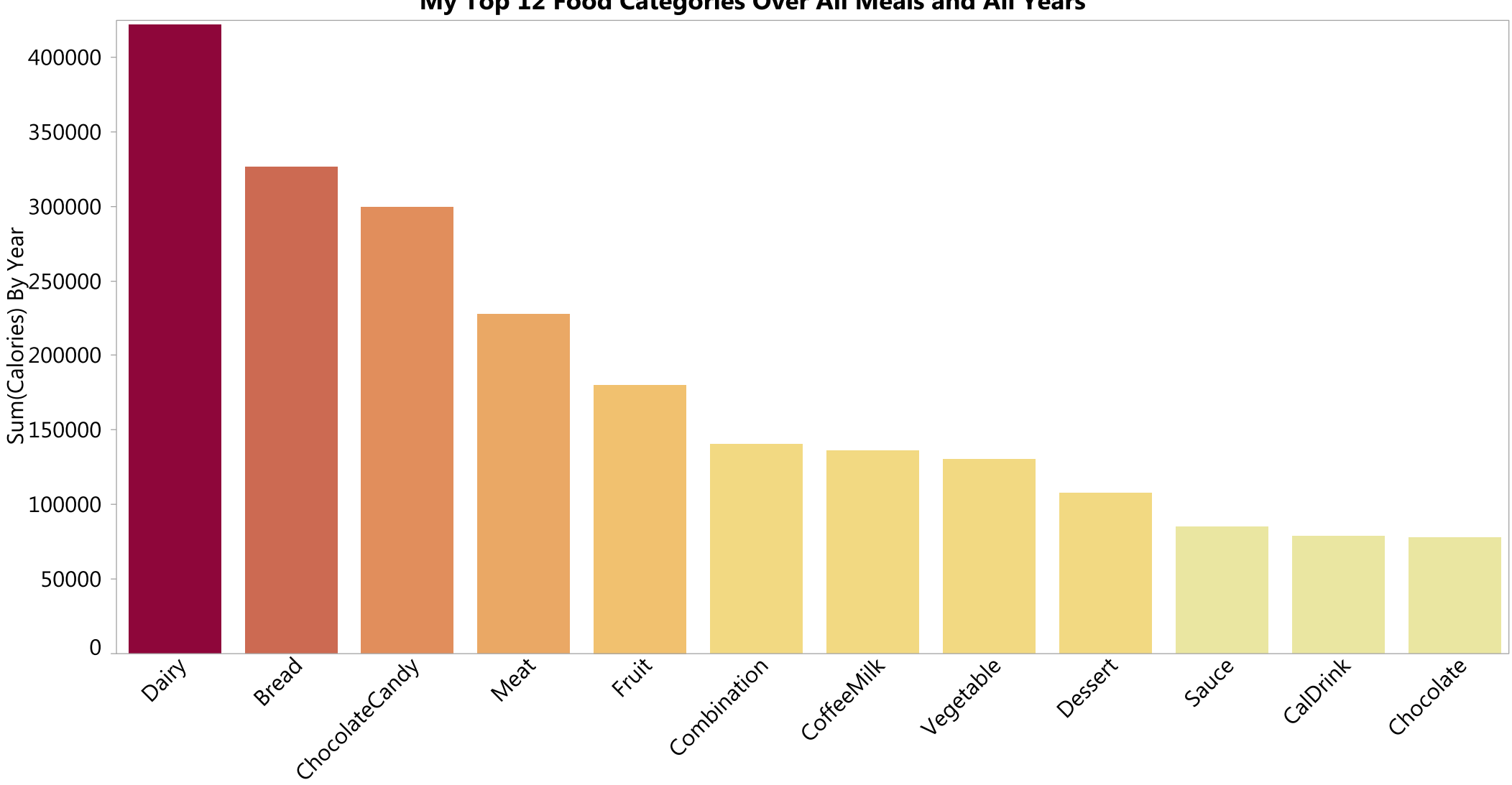

My Top 12 Food Categories Over All Meals and All Years

<span id="page-2-0"></span>**Primary Food Categor** 

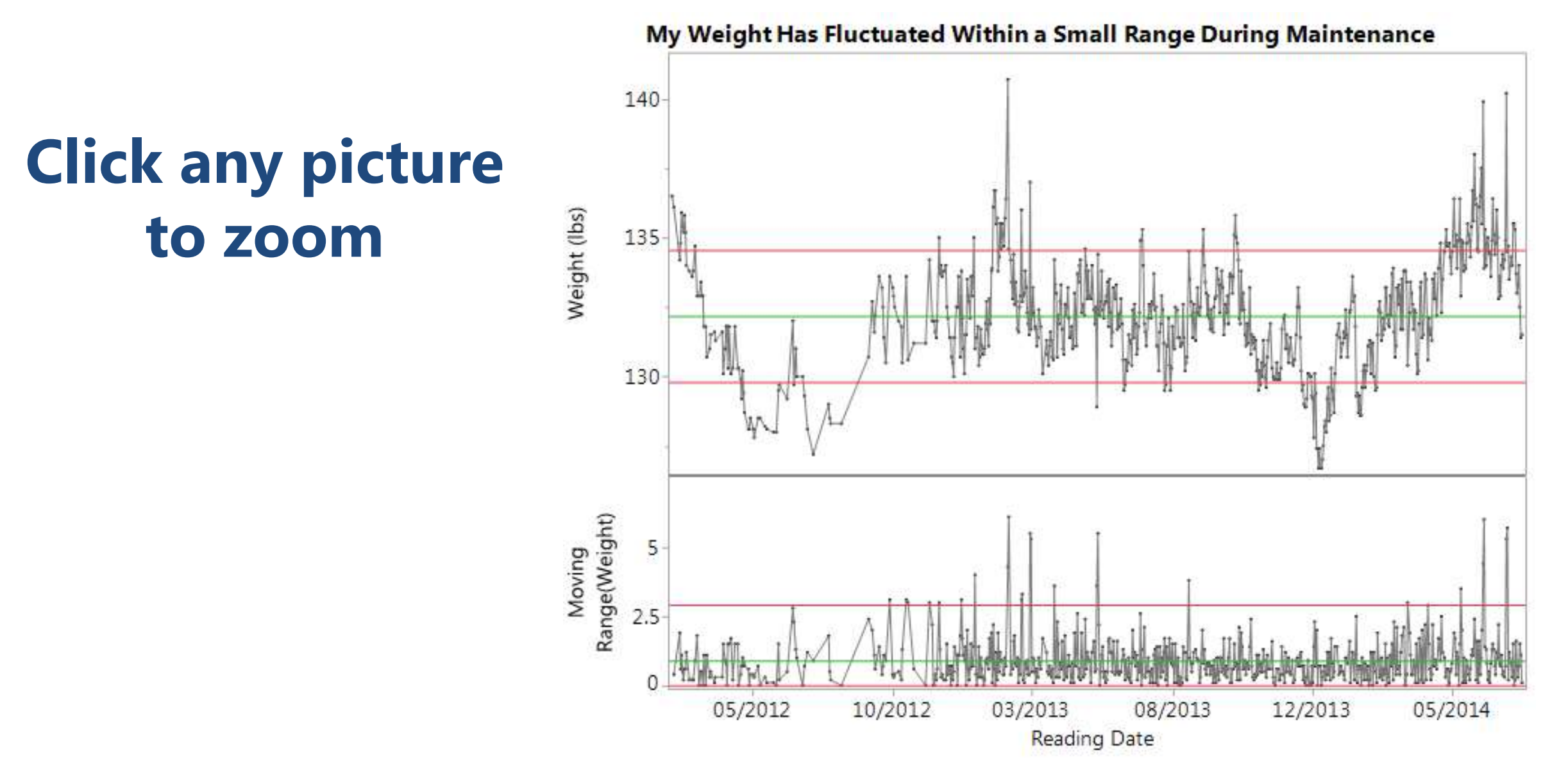

# **Observations**

### BodyMedia® web interface

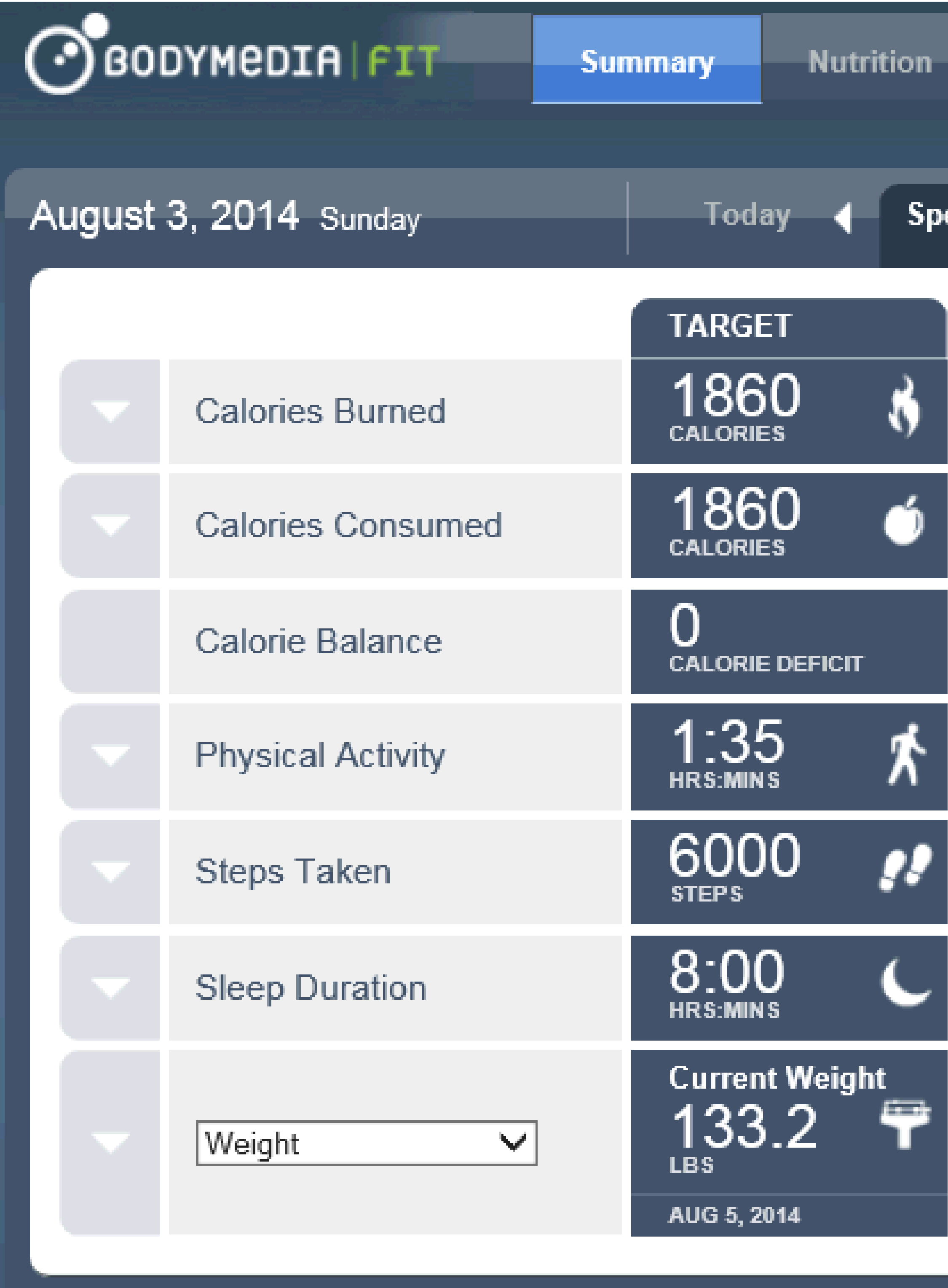

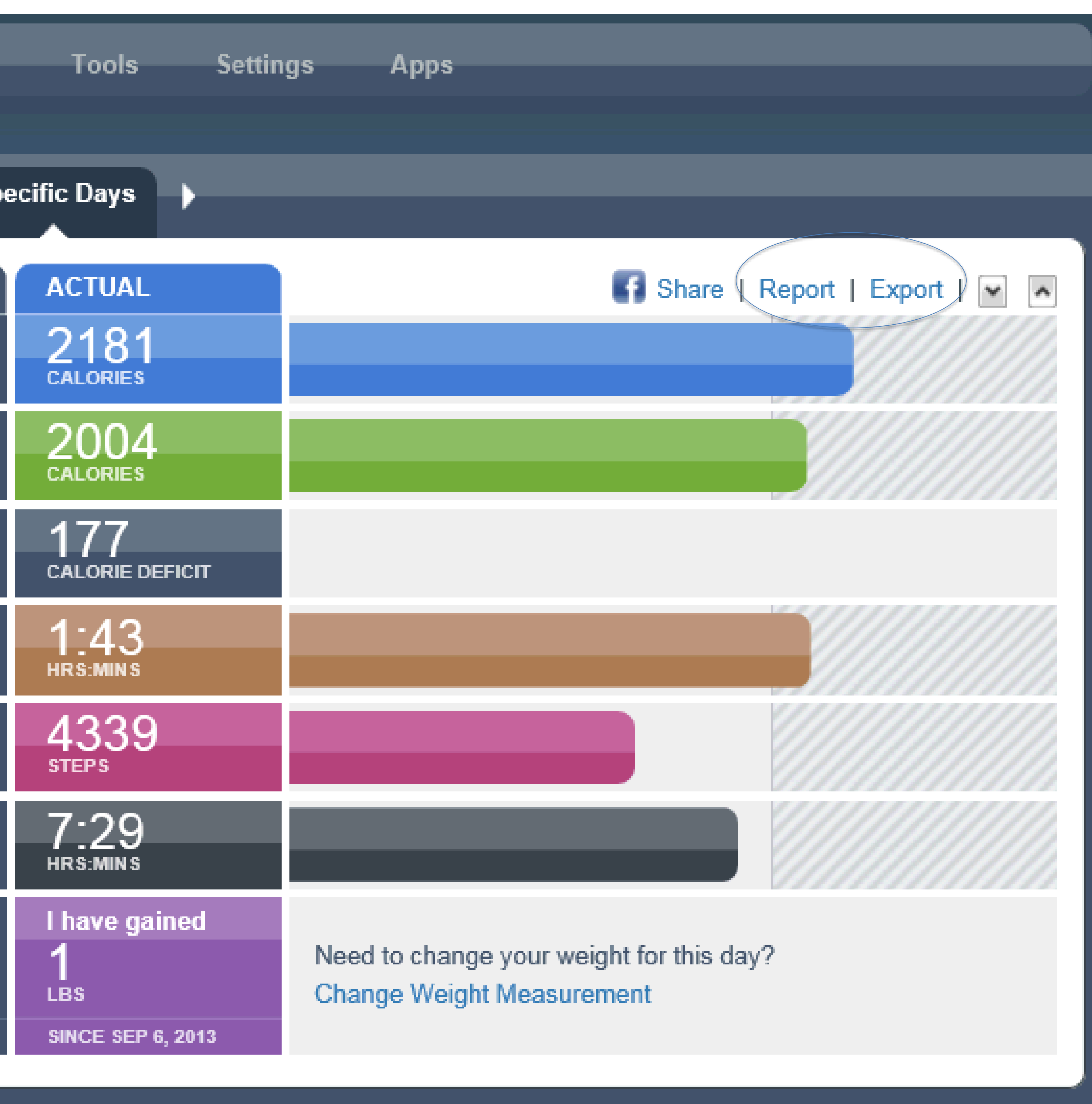

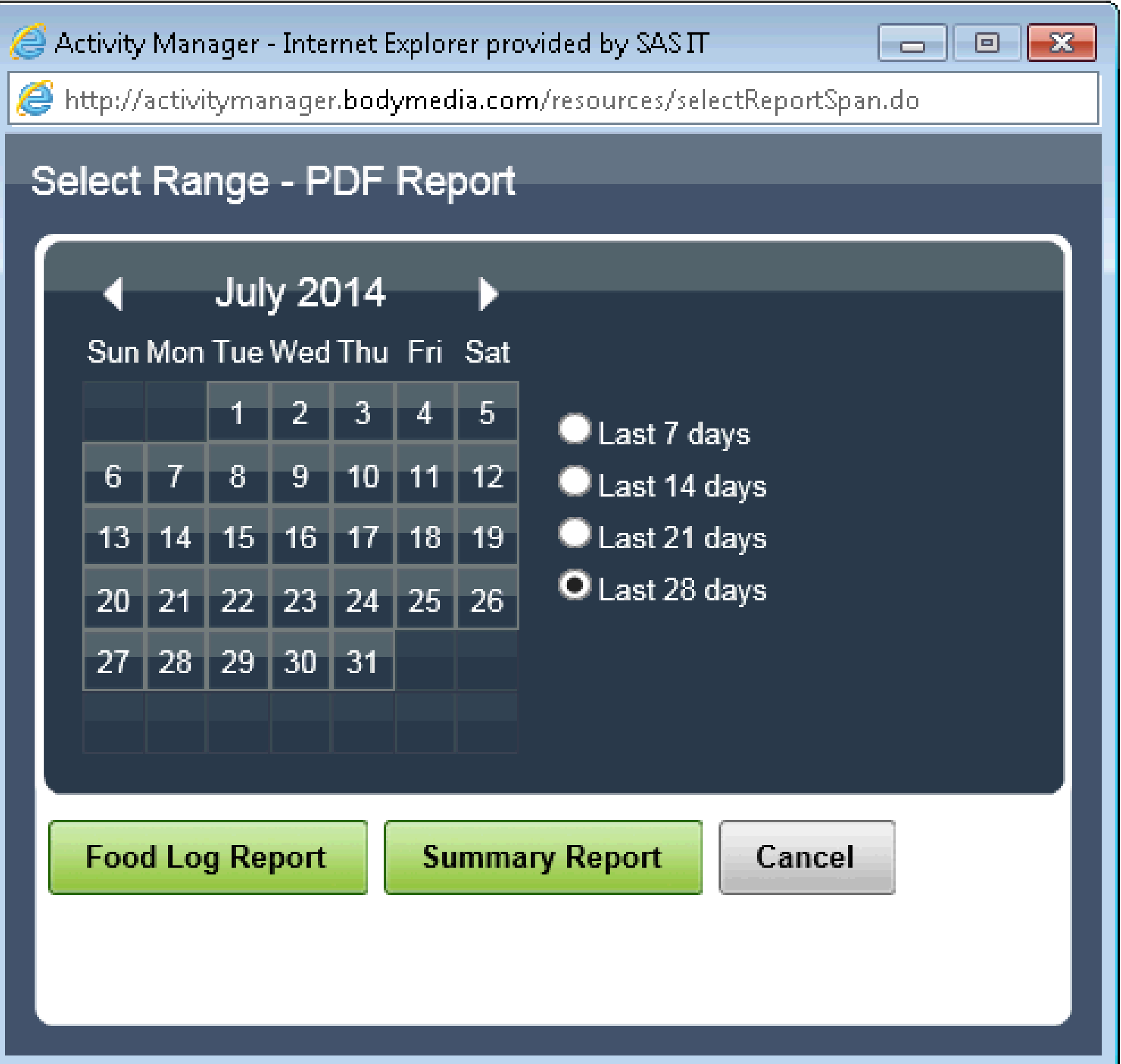

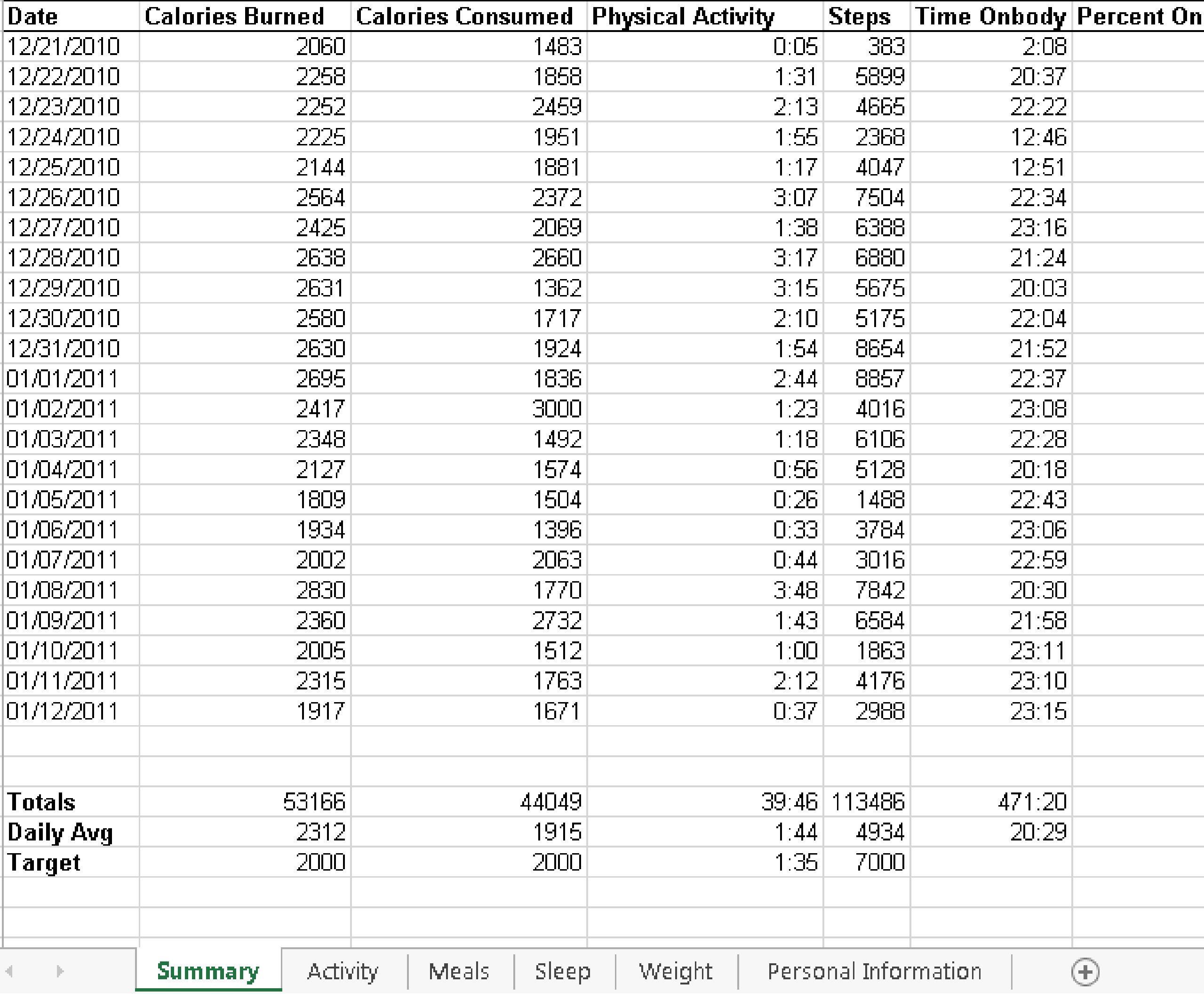

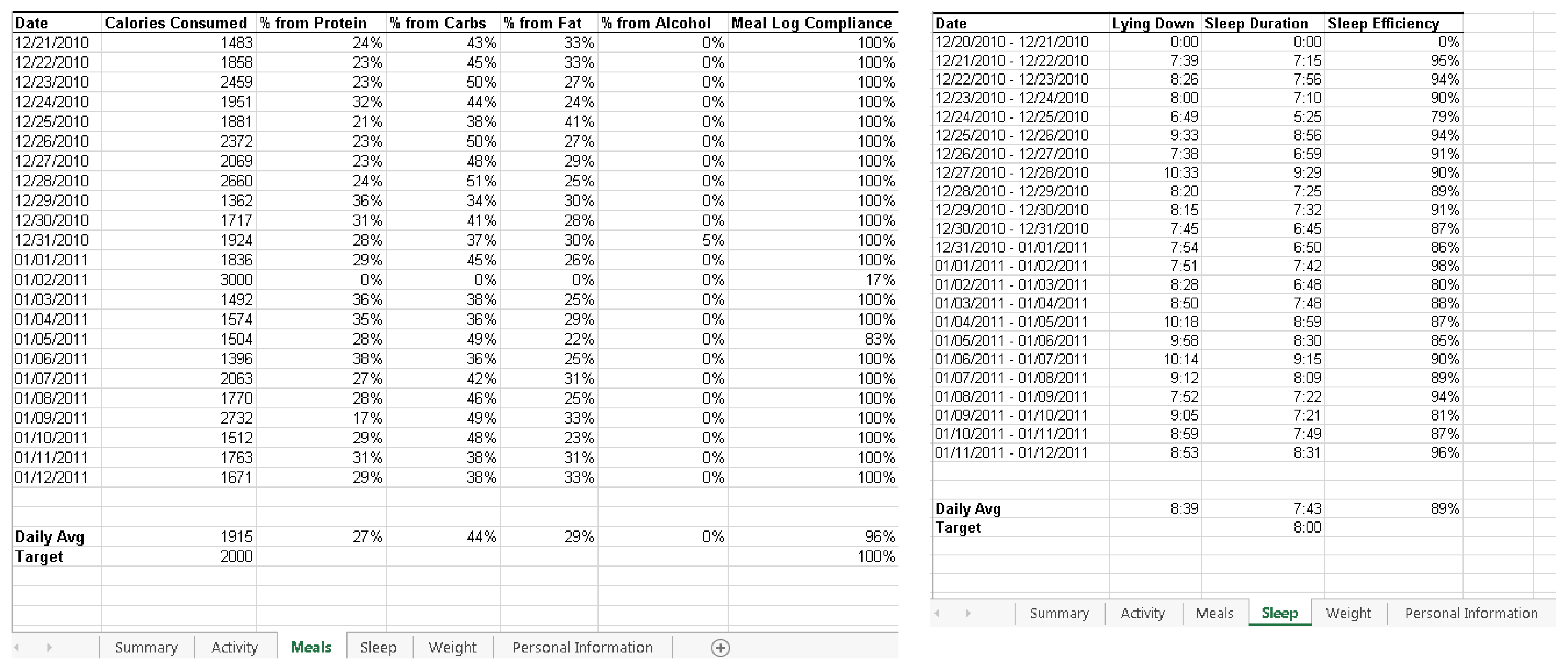

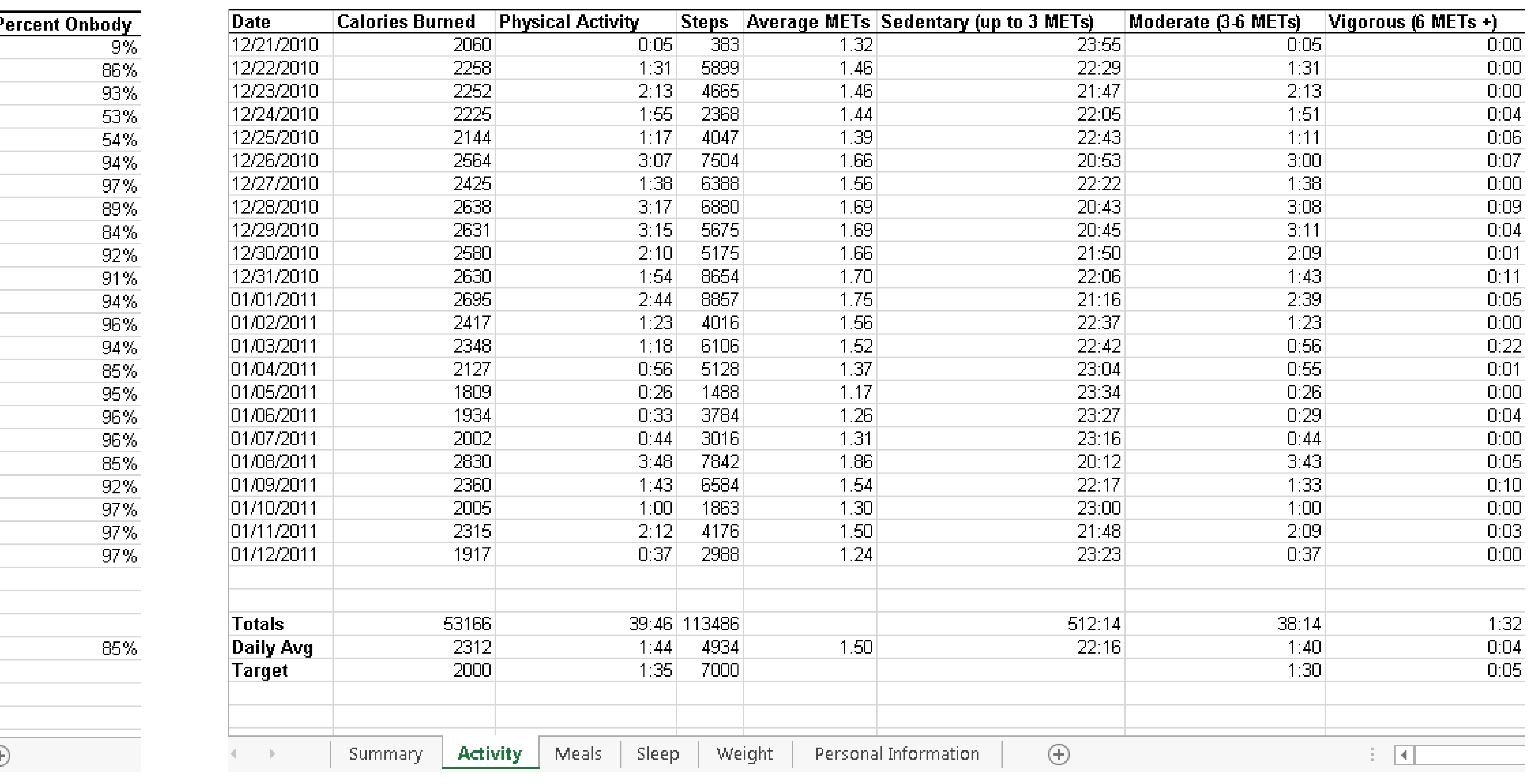

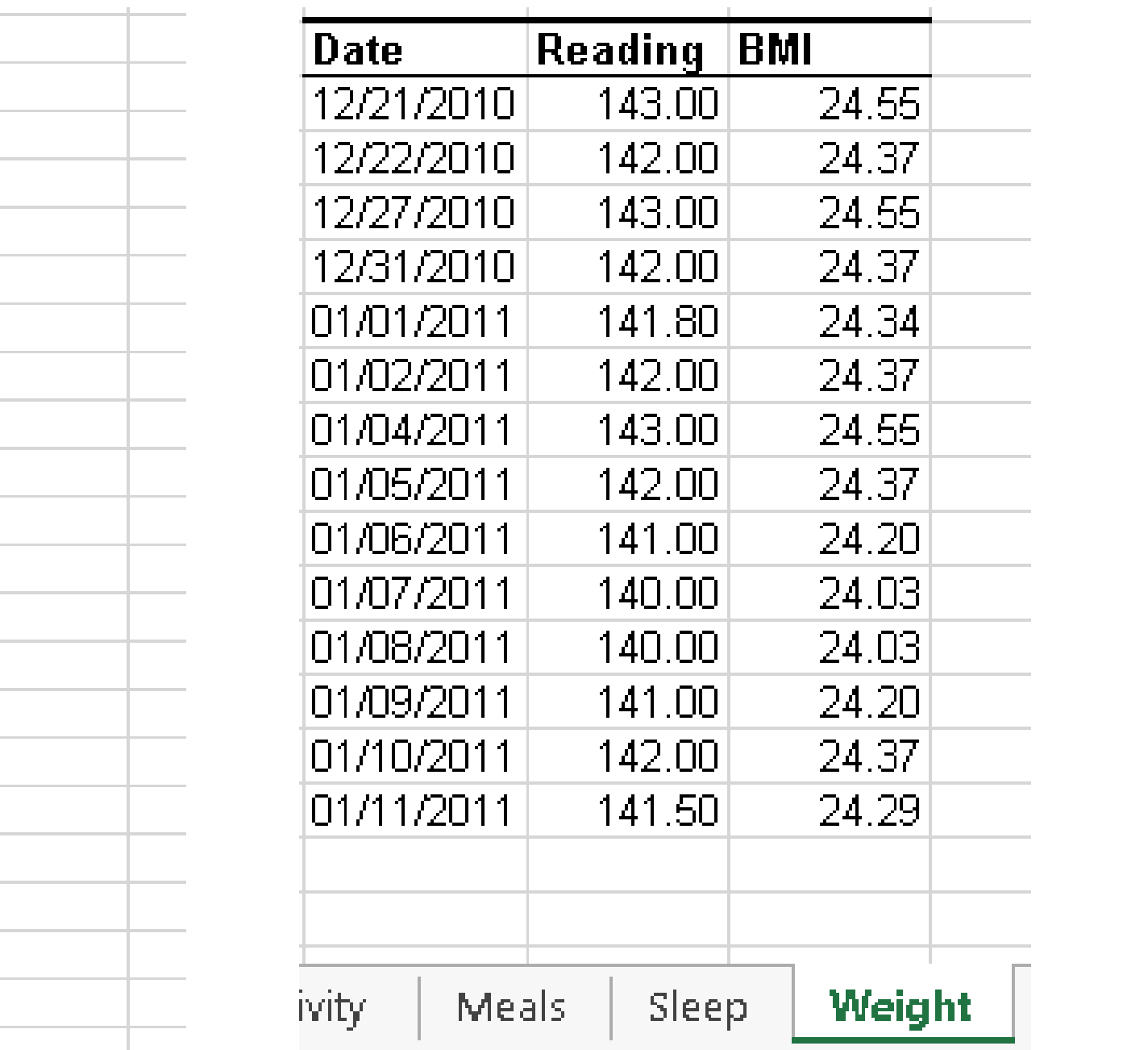

 $\mathbb{R}^n$ 

### [Return to poster](#page-0-0)

and the state

and the state

and the property

and the property

and the state

and the state

and the property

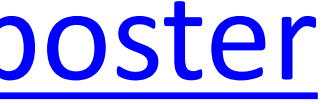

Lifestyle and Calorie Management System Food Log Dec 13, 2010 – Jan 9, 2011 Food Log Text File Sun Dec 26, 2010 (CONT'D) SERVING SIZE CALORIES FAT CARB. PROTEIN (IN GRAMS) Capuccino, Small 1 Serving 49 2 5 3 Totals for this meal: 235 1 2 8 2 5 AM Snack EAS Vanilla Protein Powder 1 Serving 120 2 3 23 Blueberries, Wild, Frozen 0 Cup 36 0 10 0 Planters Brittle Nut Medley 1 Tbsp 50 3 4 1 STONYFIELD FARM Organic Low Fat Vanilla Yoqurt 1 Ounce 23 0 4 1 Cranberries, Raw 1 Cup 38 0 10 0 Totals for this meal: 267 5 3 1 2 5 Lunch Progresso Light Beef Pot Roast Soup 2 Serving 160 2 24 14 Mocha 1 Serving 103 1 18 6 Totals for this meal: 263 3 4 2 2 0 PM Snack Planters Brittle Nut Medley 1 Tbsp 50 3 4 1 Supreme Protein Caramel Nut Chocolate bar 1 Bar 200 8 18 15 Totals for this meal: 250 1 1 2 2 1 6 Sauce, Tomato, with Mushrooms, Canned 0 Cup 43 0 10 2 Tomato, Cherry, Fresh 15 Item 46 1 10 2 Good seasons dressing 1 Tbsp 75 7 2 0 Honeydew Melon 3 ounce 31 0 8 0 Pasta, Ziti, Enriched, Dry 1 Cup 220 1 44 8 Pepper, Bell or Sweet, Red 0 Cup 6 0 1 0 Tomato, Red 1 Item 22 0 5 1 Totals for this meal: 589 1 0 8 4 4 2

```
Breakfast Scrambled eggs with cheese, spinach, peppers O Serving 186 10g 3g 22g
Dinner Salad, Mixed Baby Greens with Aruqula, Butterhead, E... 3 Cup 22 0 4 2
Mahi Mahi, Dolphinfish or Dorado, Cooked, Dry Heat 4 Ounce 124 1 0 27
```
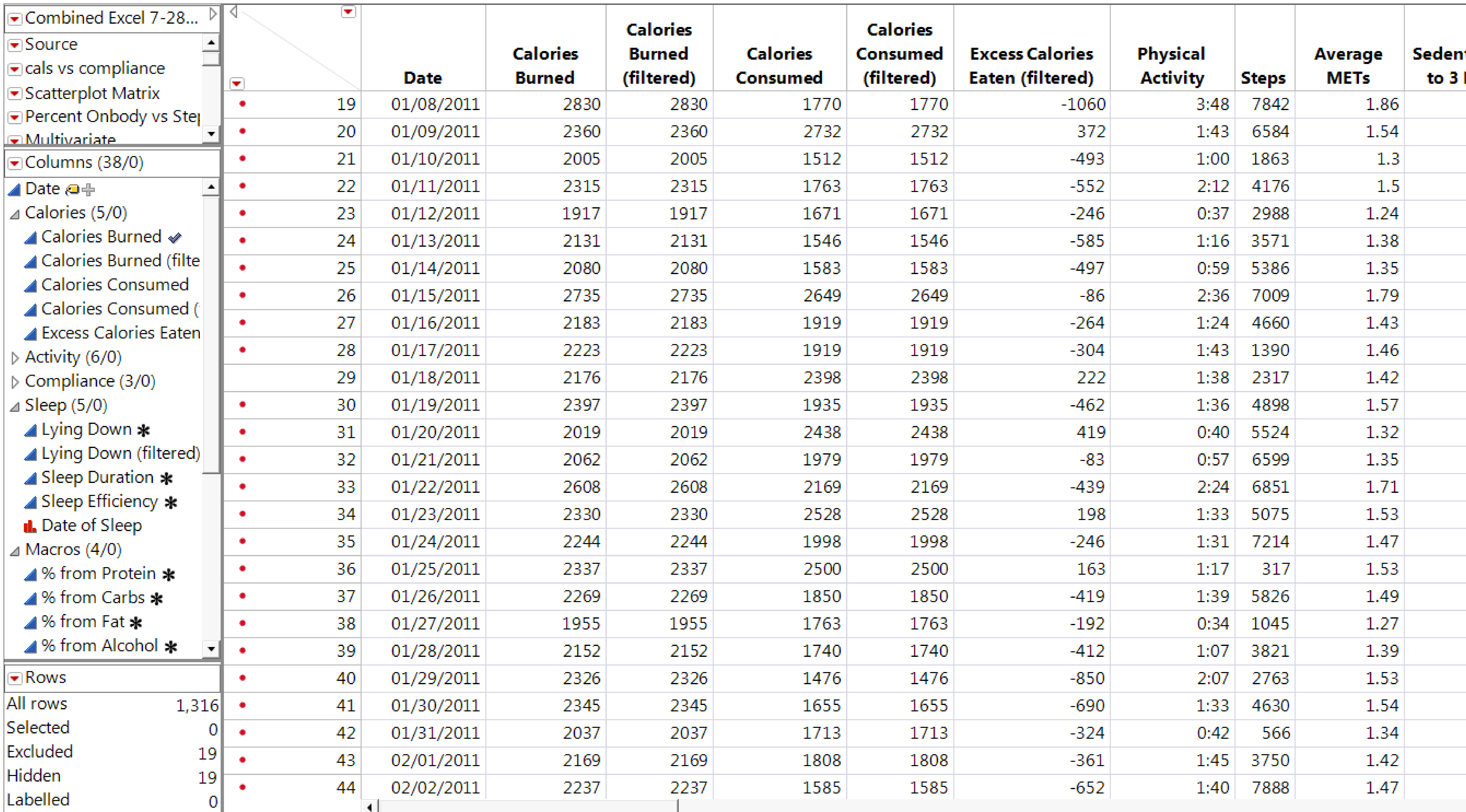

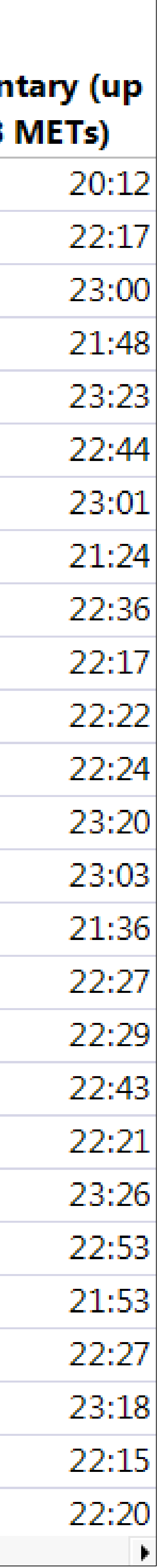

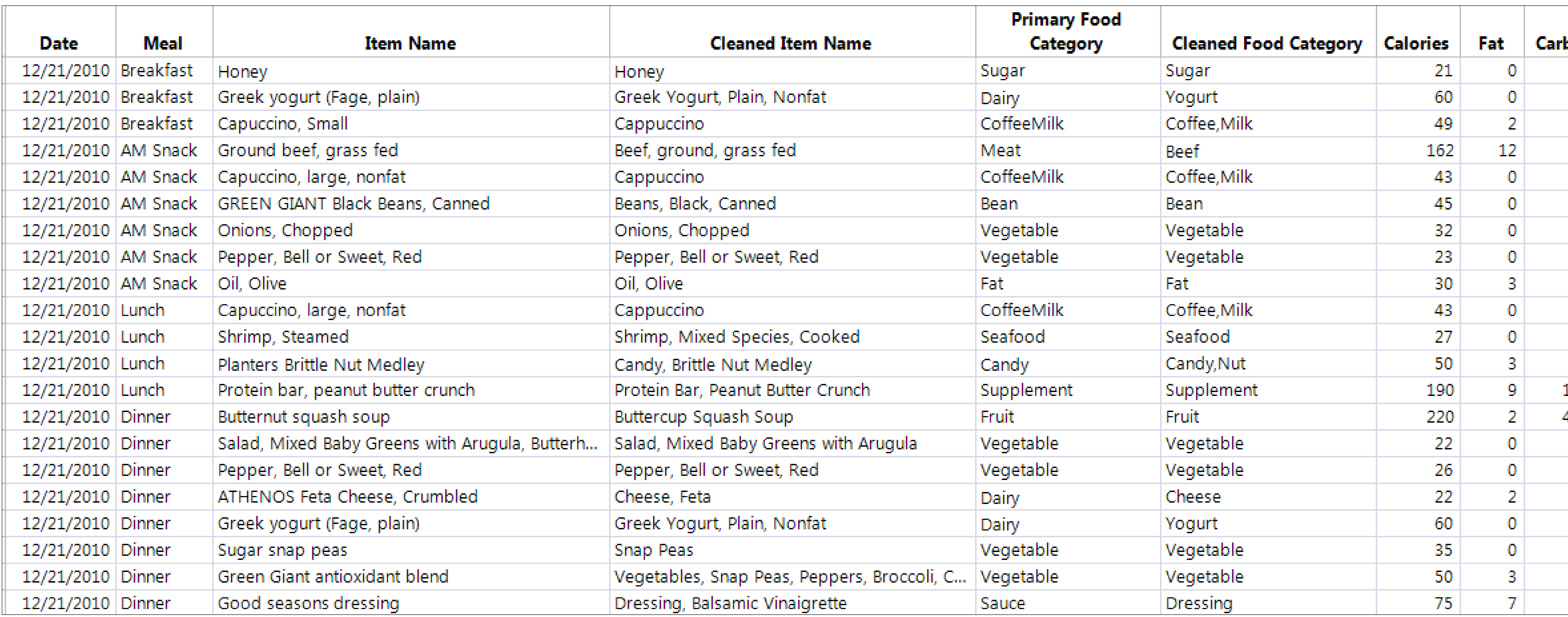

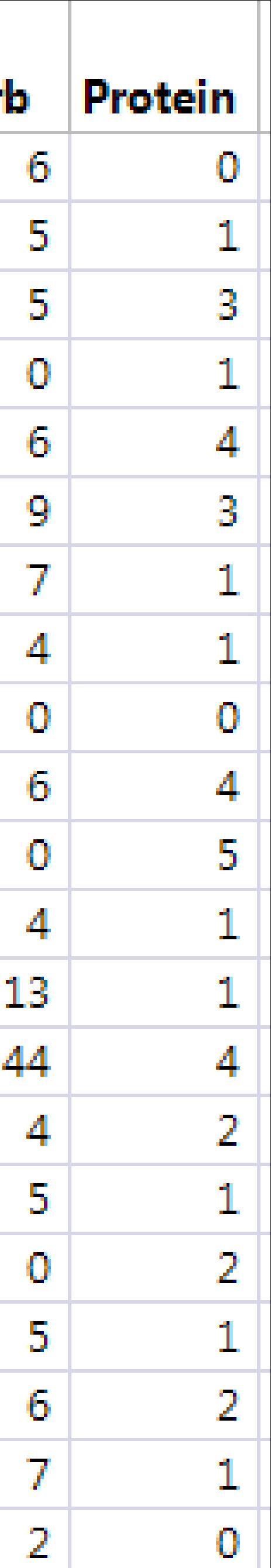

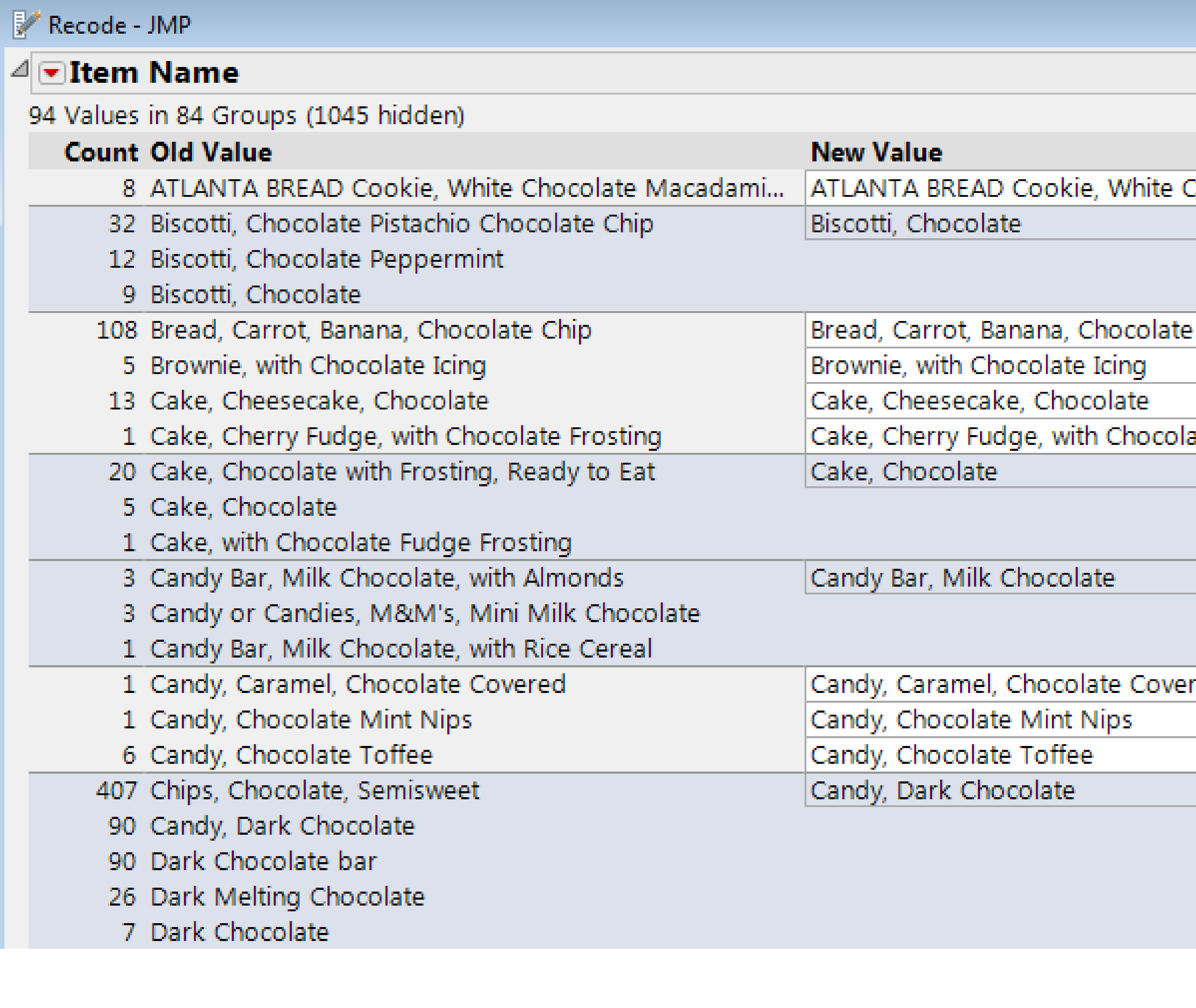

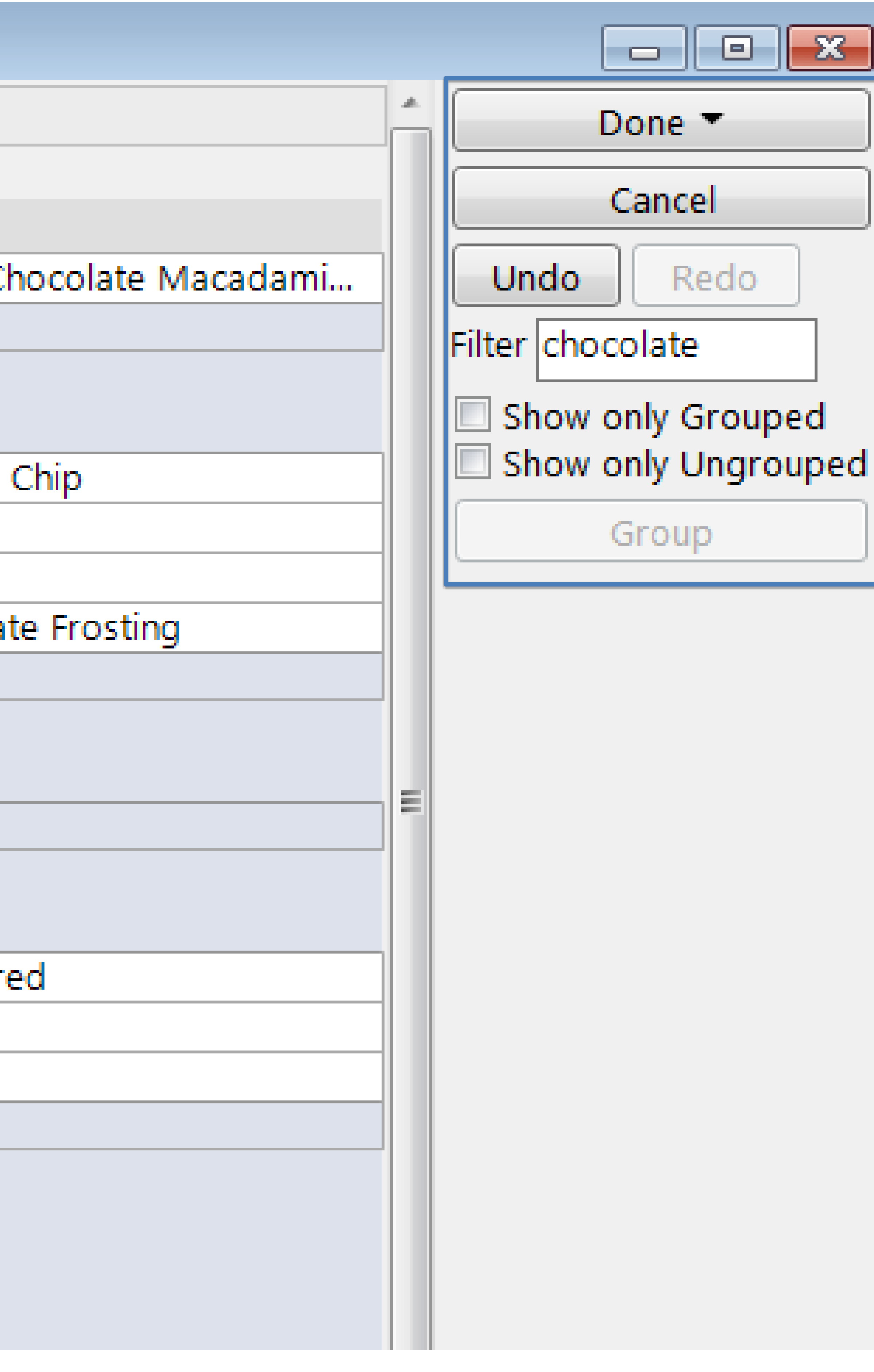

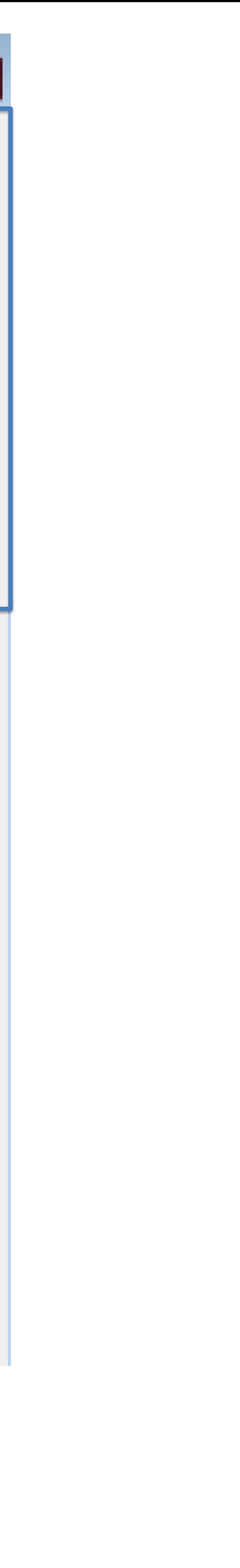

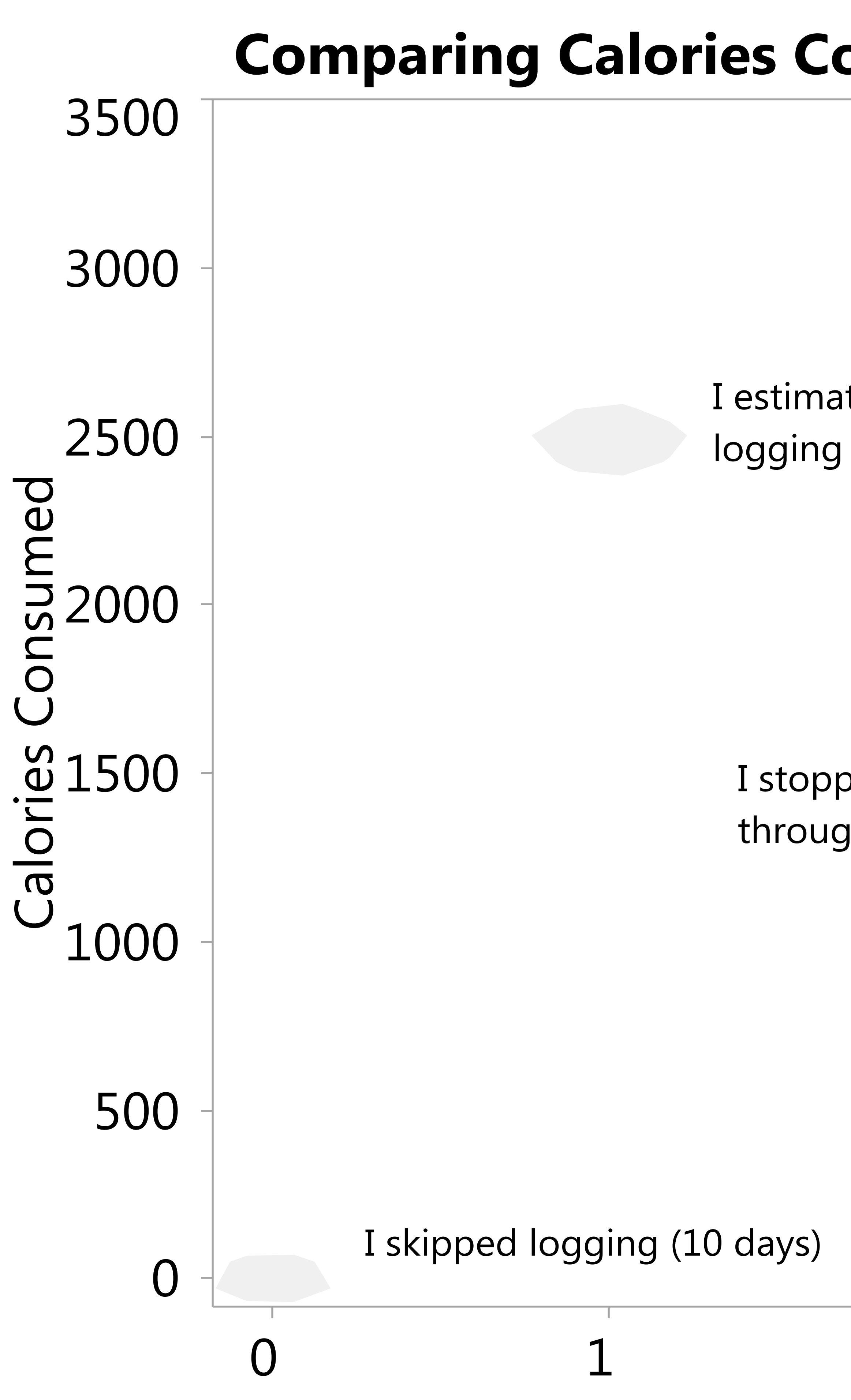

# **Comparing Calories Consumed and Number of Meals Identifies Outliers**

I estimated calories without logging foods (34 days)

I stopped logging partway through the day (10 days)

 $\bigcap$ 

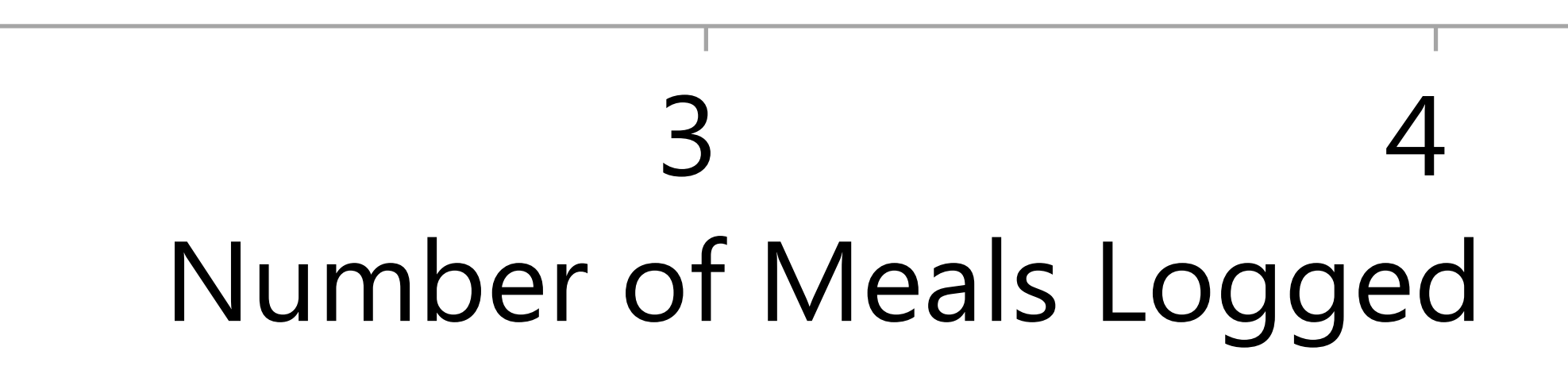

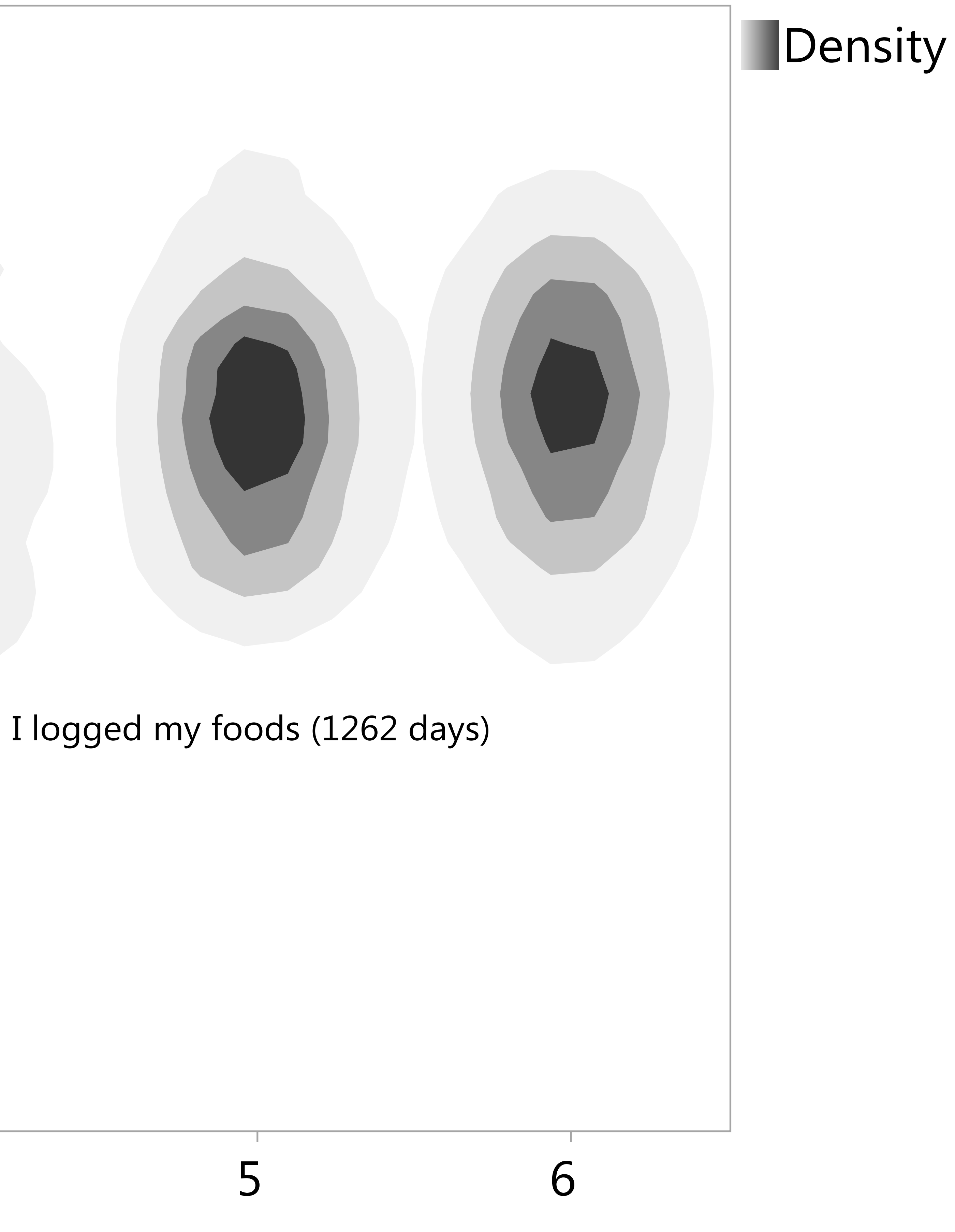

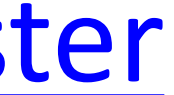

#### **Measurements of Physical Activity Are Confounded By Trying to Avoid Armband Tan Lines**

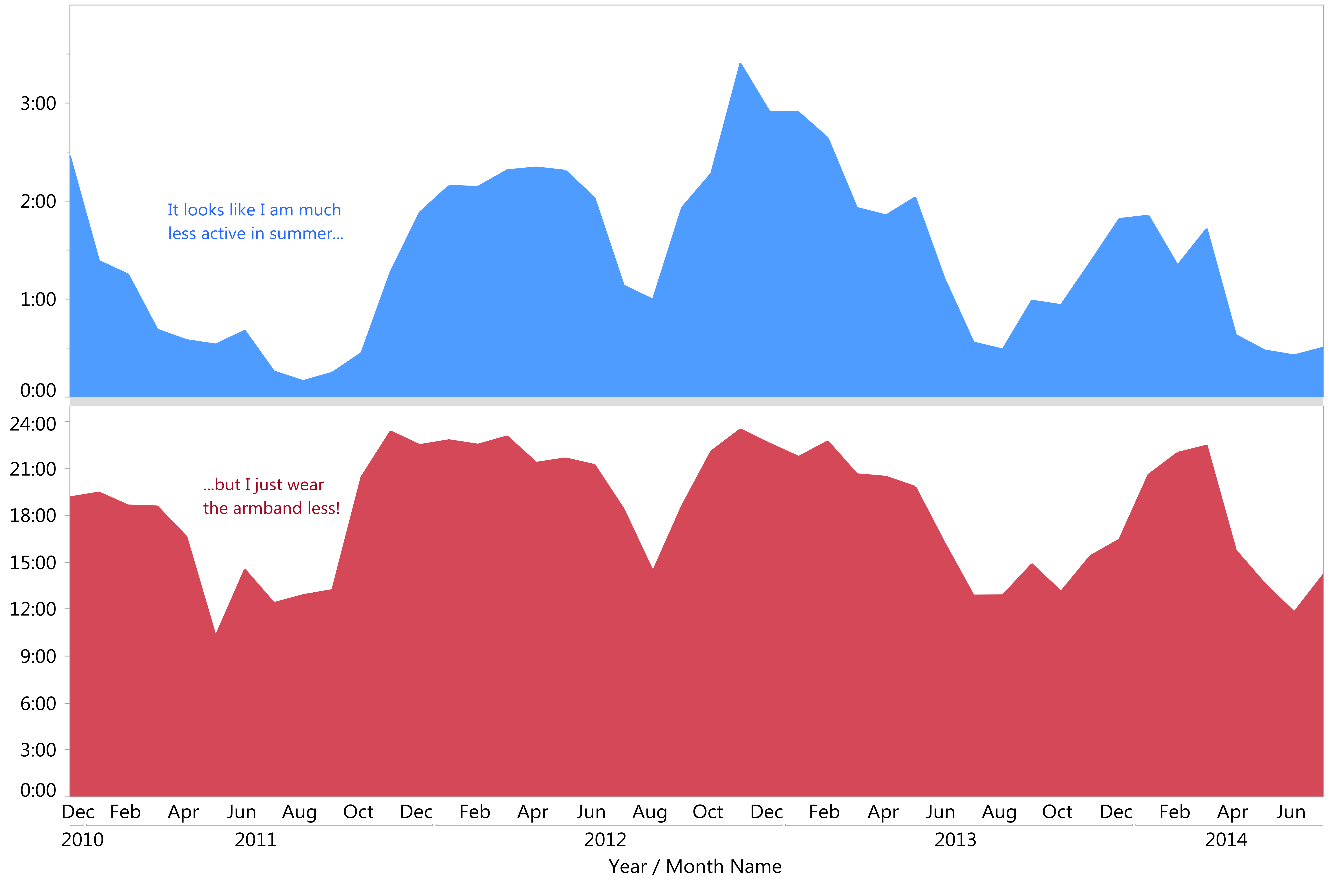

### Sleep Efficiency (More Than Duration) Took a Hit After My Son's Birth

Sleep Efficiency

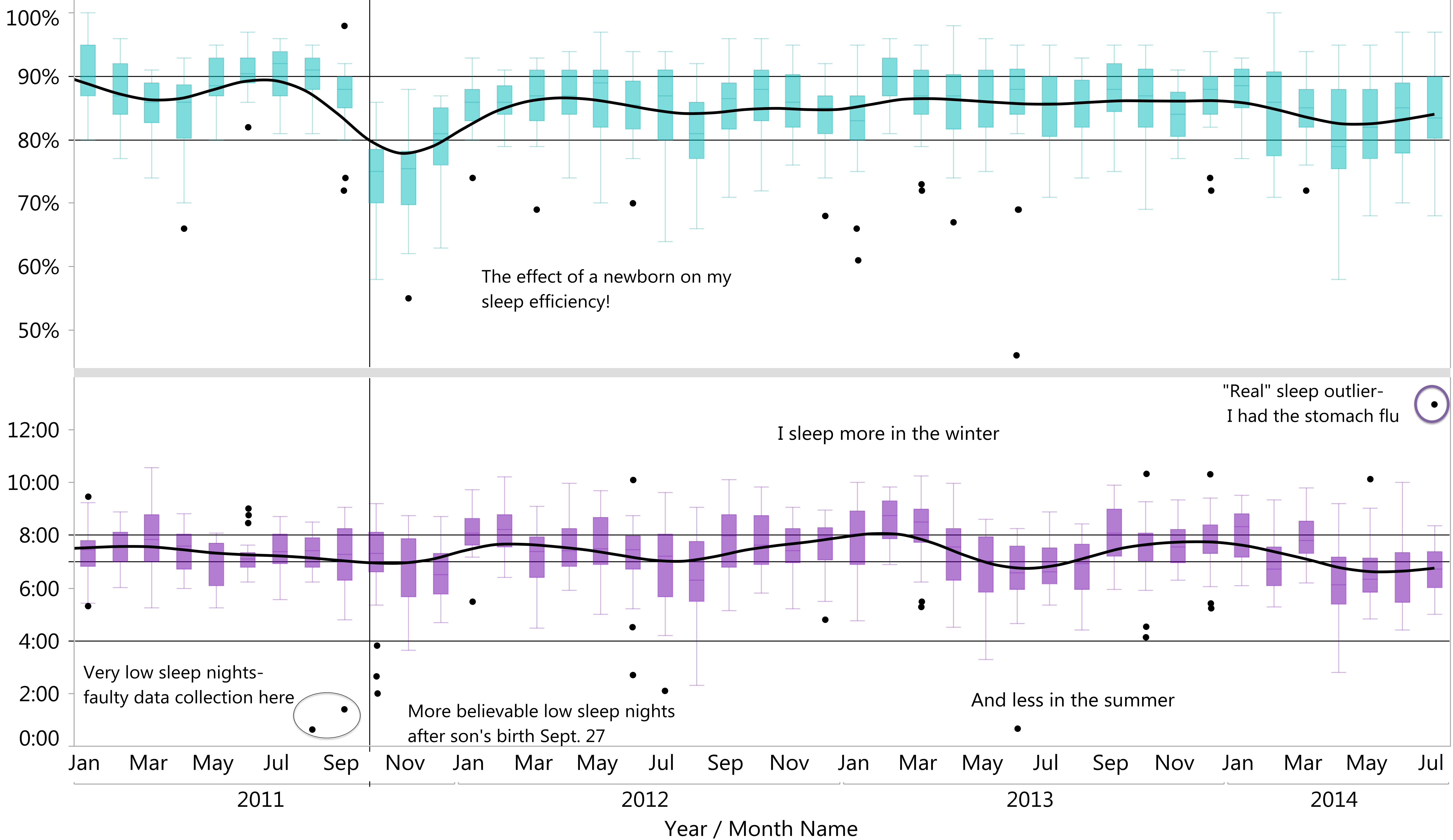

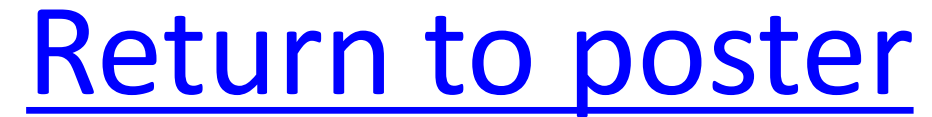

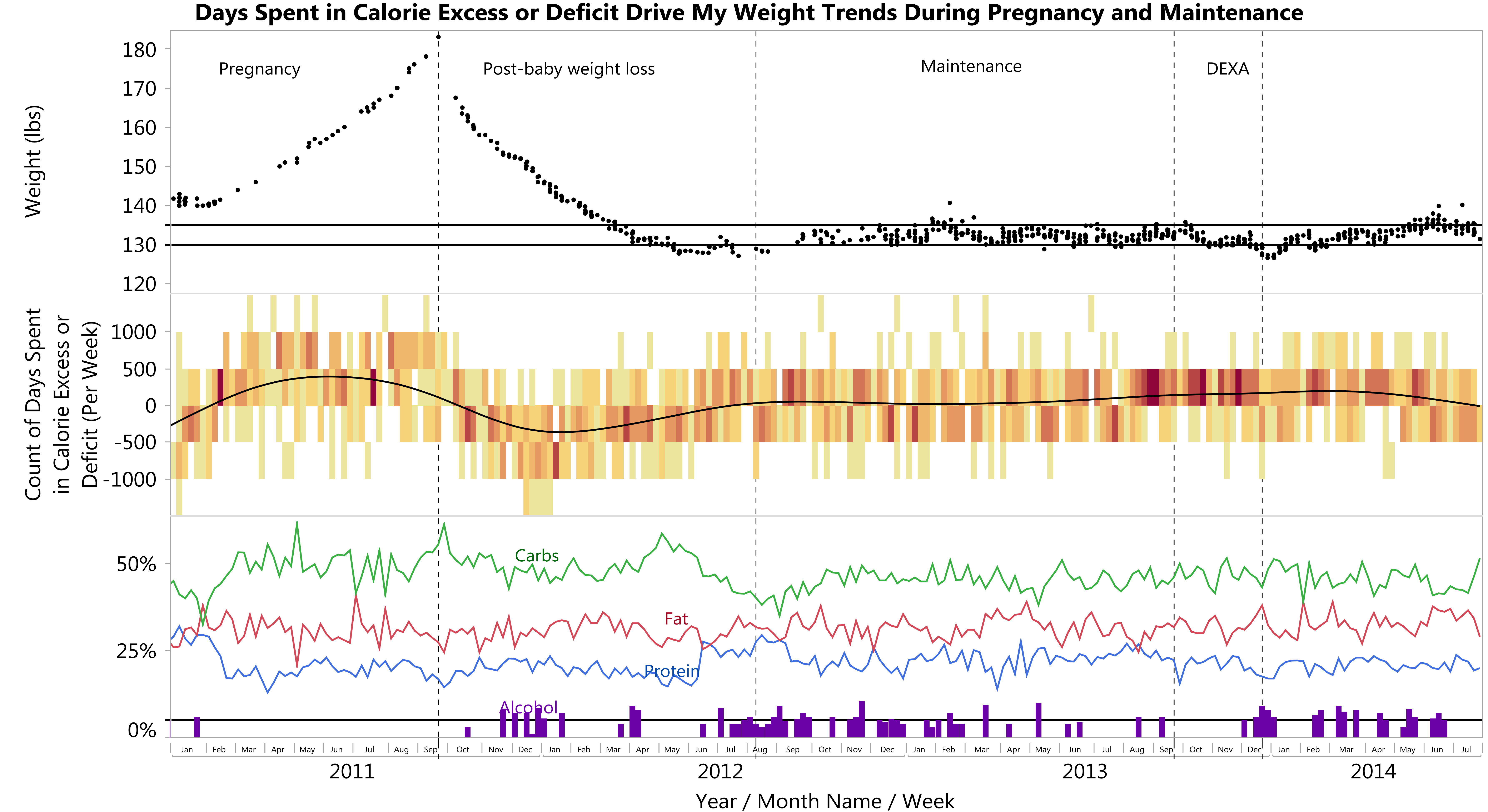

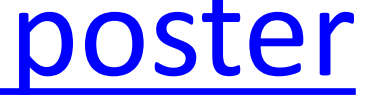

#### The Rise and Fall of Bread Category Items in My Food Log

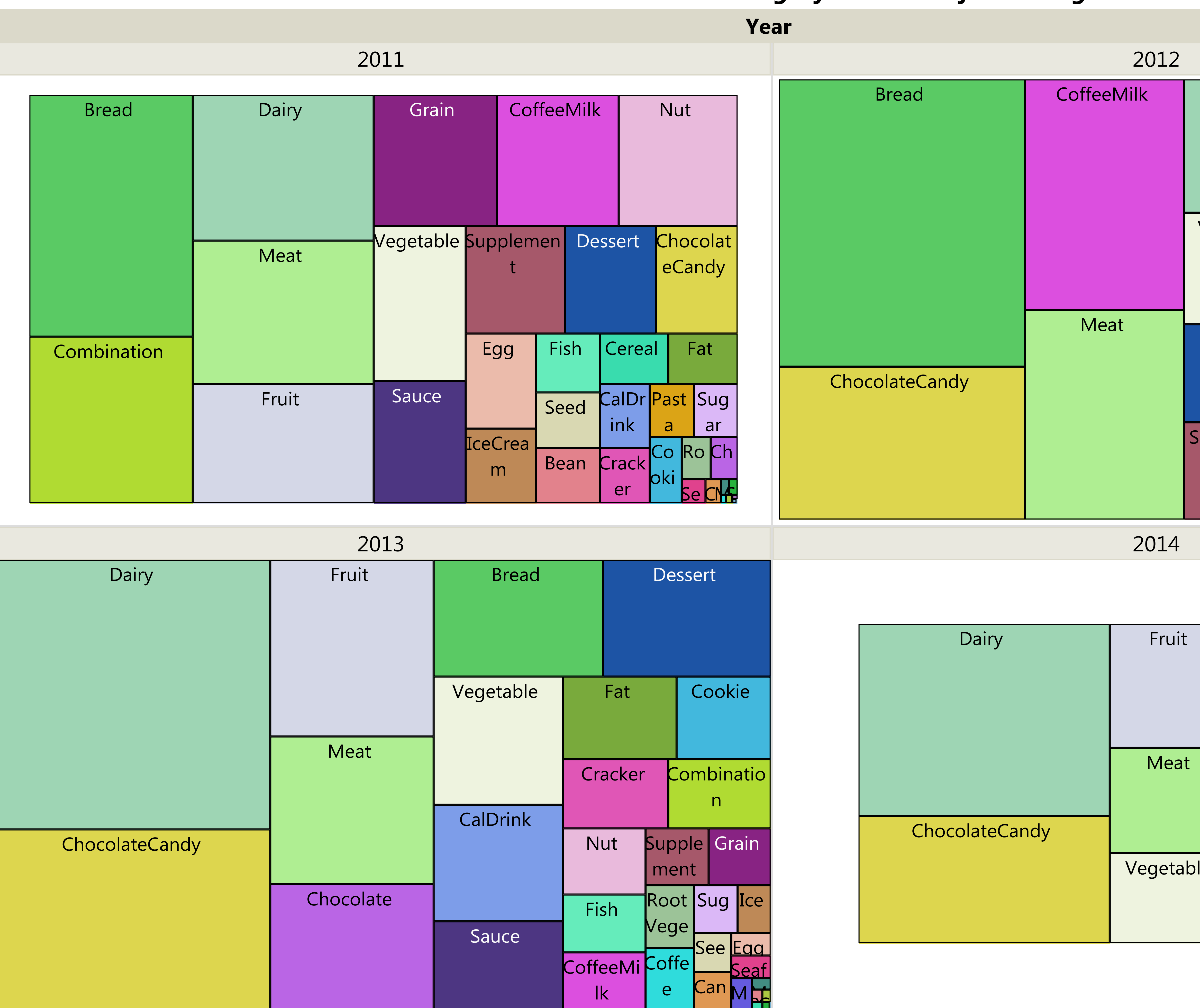

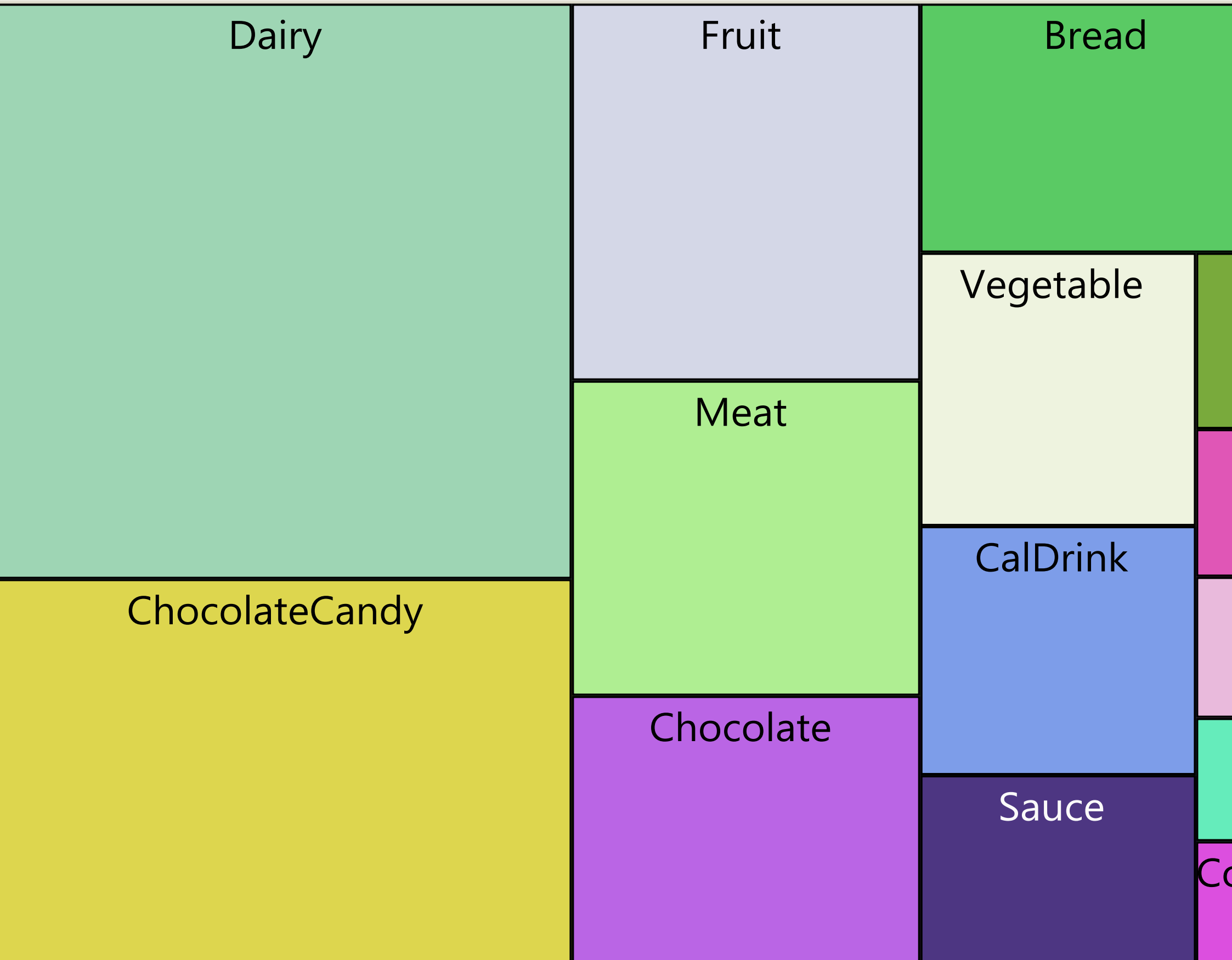

**Primary Food Category** 

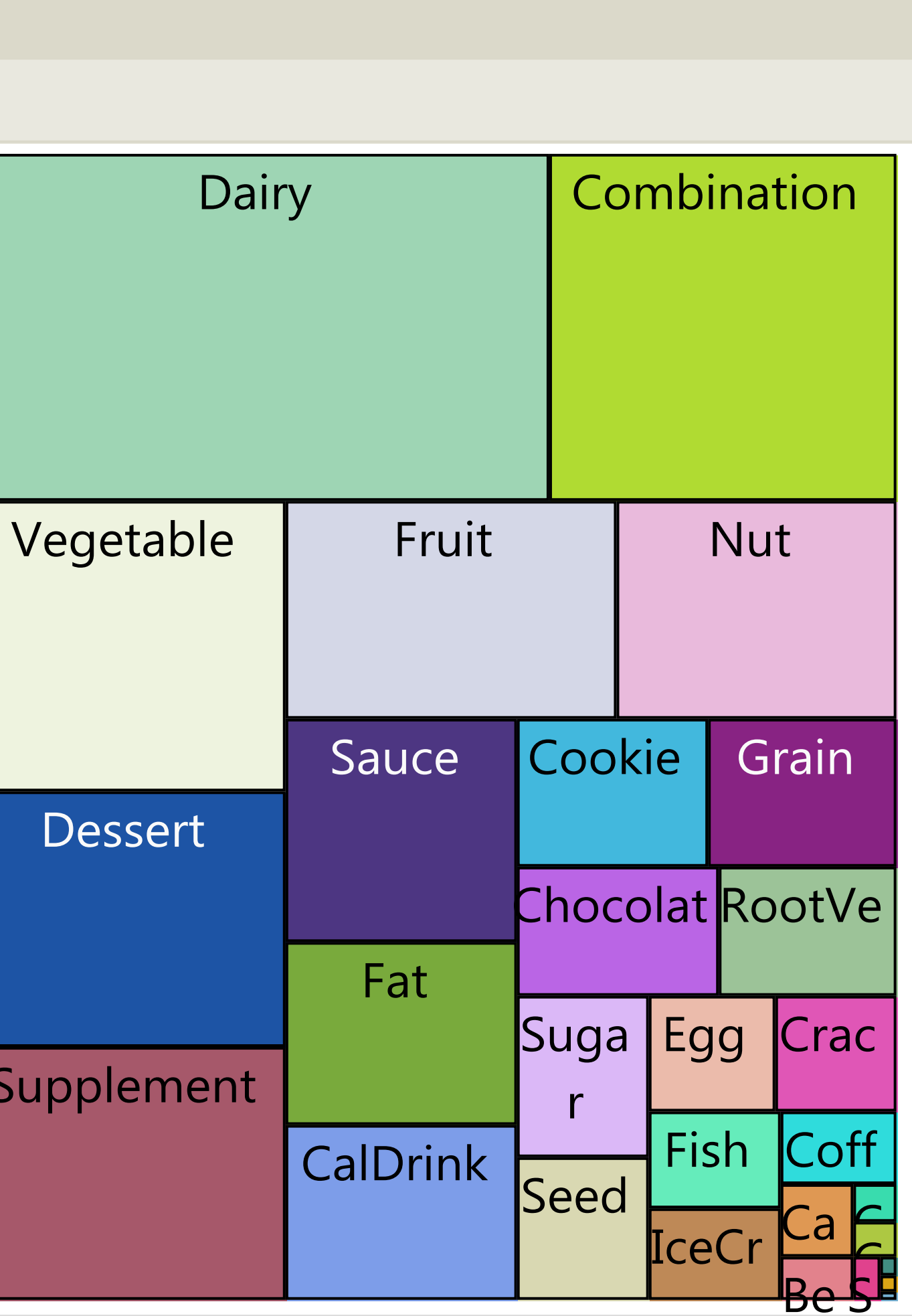

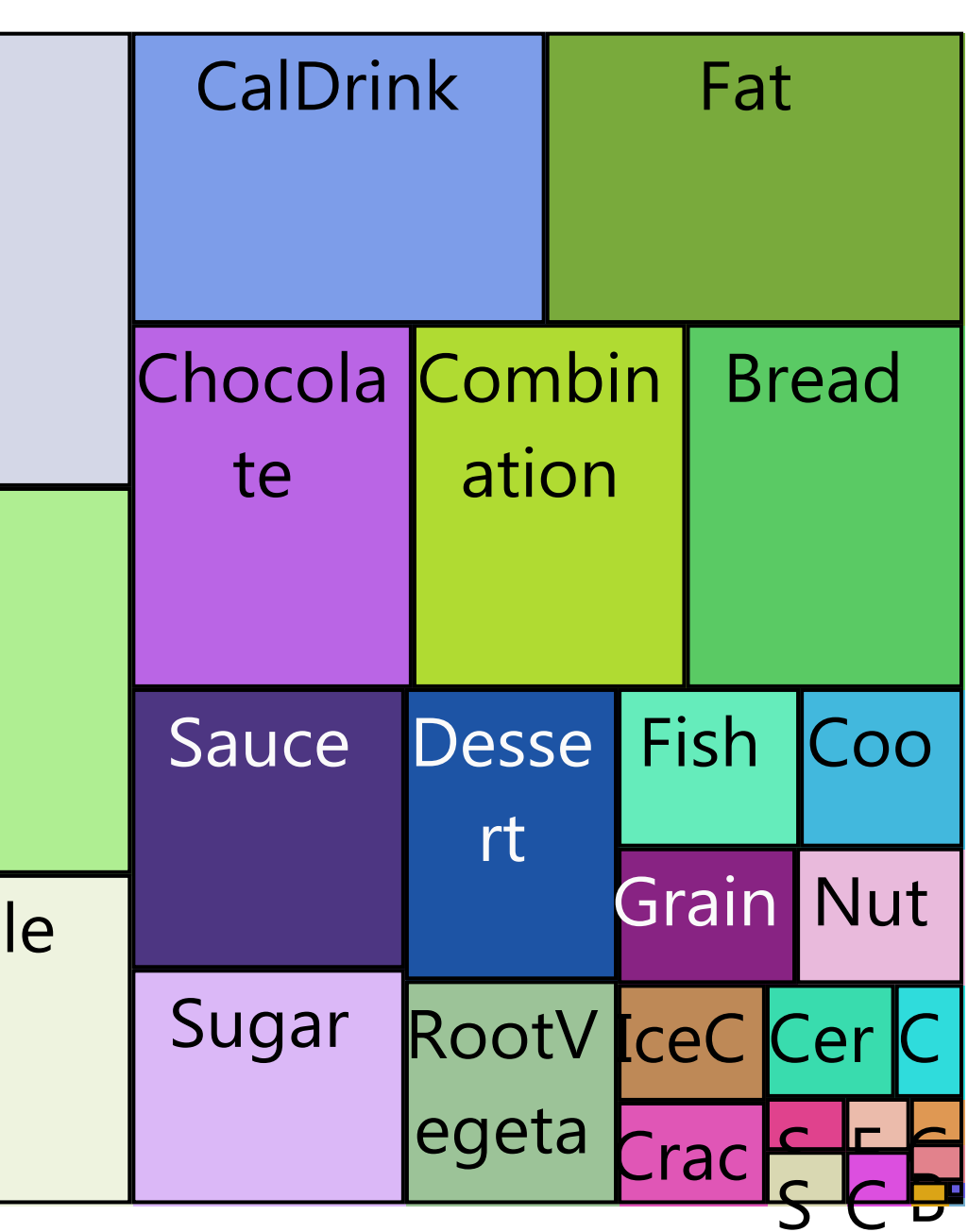

Treemap of Breakfast Items by Year

[Return to poster](#page-2-0)

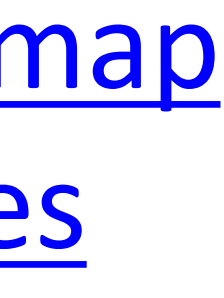

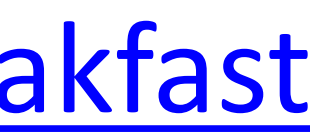

[Combined Treemap](#page-14-0) with Item Names

#### Most Commonly Logged Foods from 2011-2014 Include Habitual Breakfast Items and Chocolate Candy

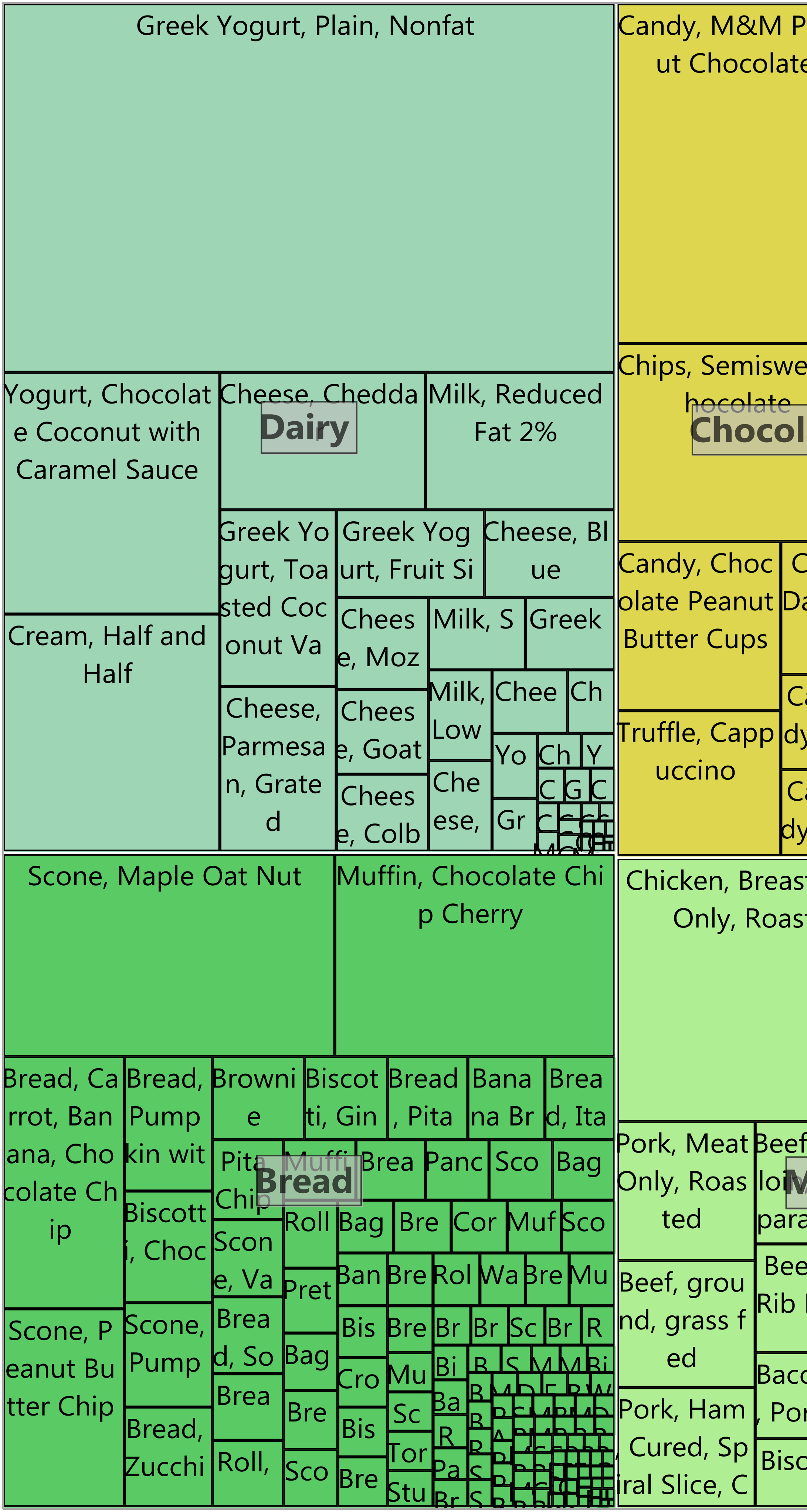

<span id="page-14-0"></span> $5\overline{5}$ 

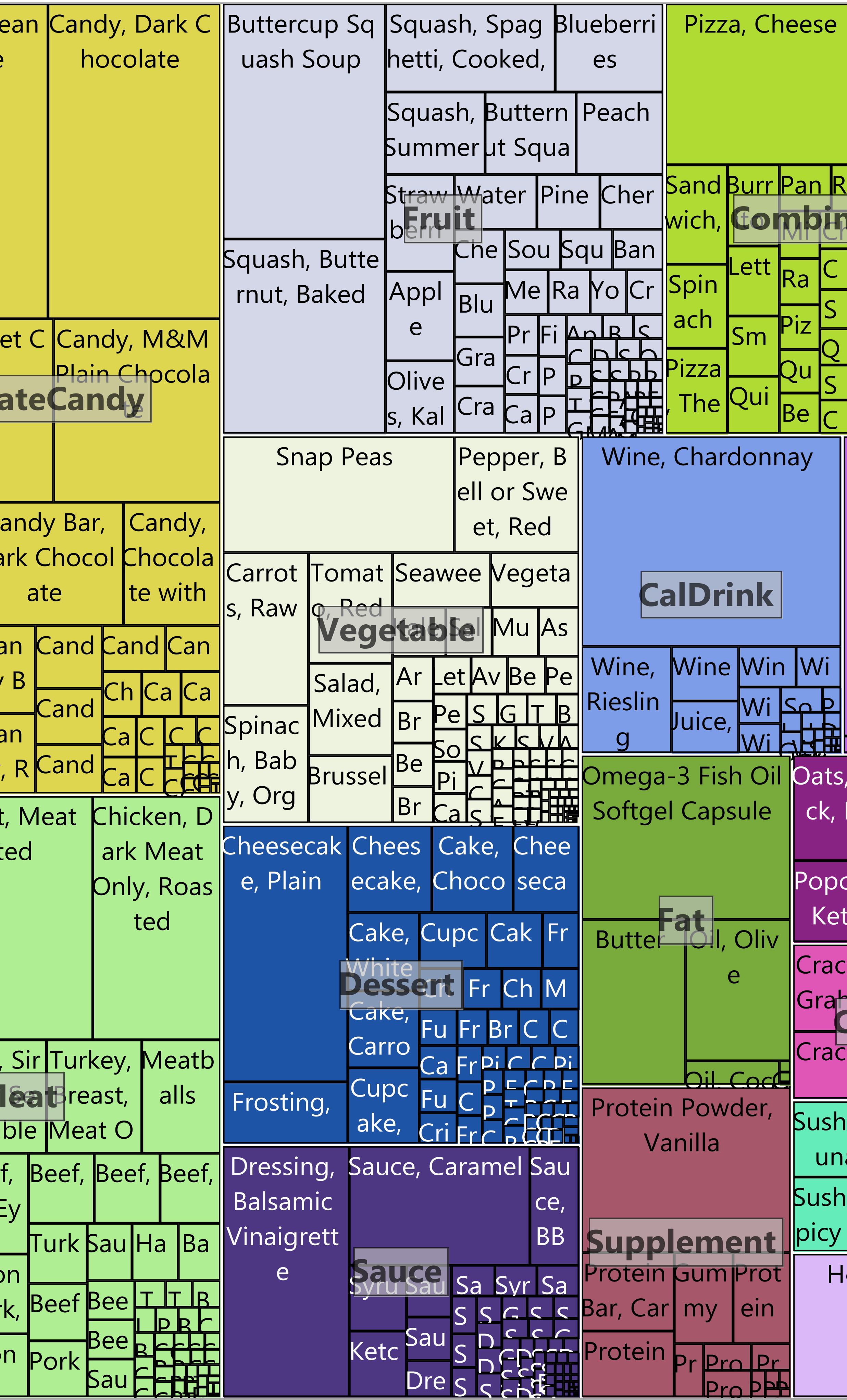

Primary Food Category / Cleaned Item Name

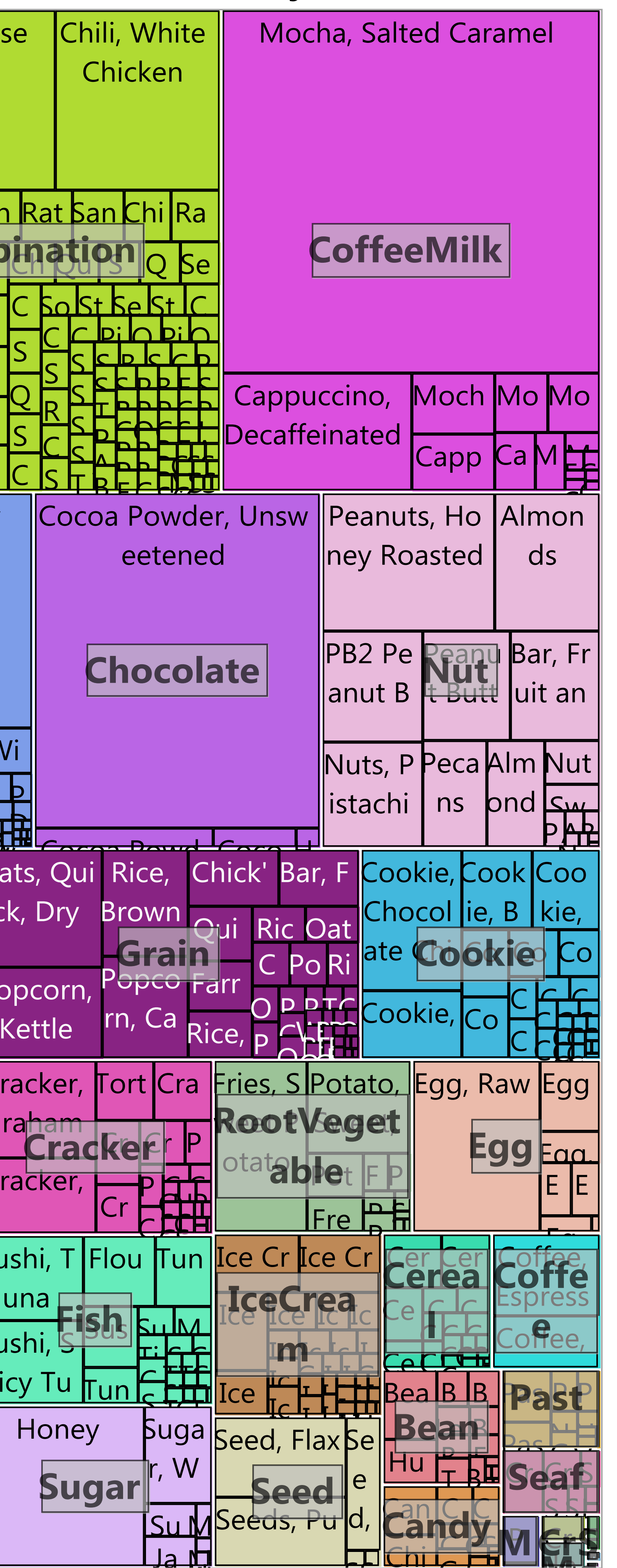

Treemap of Breakfast Items by Year

![](_page_14_Picture_8.jpeg)

![](_page_14_Figure_9.jpeg)

#### Scones and Salted Caramel Mocha: Breakfast Items of Choice in 2011

![](_page_15_Picture_121.jpeg)

Calor

 $\overline{\sigma}$ 

 $\vec{o}$ 

 $\circ$ 

Primary Food Category / Cleaned Item Name

![](_page_15_Figure_4.jpeg)

![](_page_15_Figure_5.jpeg)

<span id="page-15-0"></span>Where(Year = 2011 and Meal = Breakfast) Where(Year = 2014 and Meal = Breakfast)

![](_page_15_Figure_12.jpeg)

#### [Return to poster](#page-2-0)

#### It's a Clear Case of Addiction...Greek Yogurt Dominates 2014 Breakfasts

![](_page_15_Picture_122.jpeg)

Primary Food Category / Cleaned Item Name

![](_page_16_Figure_1.jpeg)

### My Top 12 Food Categories Over All Meals and All Years

**Primary Food Category** 

[Return to poster](#page-2-0) The Contract of the Contract of Mean View Year View

![](_page_17_Figure_0.jpeg)

<span id="page-17-0"></span>**Primary Food Category** 

![](_page_17_Picture_3.jpeg)

# **Pregnancy and Post-baby Weight Loss Trends Come to Life with Pictures**

![](_page_18_Figure_1.jpeg)

### Year / Month Name

[Return to poster](#page-2-0) [Food Trends in Early Pregnancy](#page-19-0)

![](_page_18_Picture_6.jpeg)

<span id="page-19-0"></span>![](_page_19_Figure_0.jpeg)

#### Decreased Food Diversity and Increased Calories Per Item in Early Pregnancy

![](_page_19_Picture_5.jpeg)

![](_page_20_Figure_0.jpeg)

### **Weight Reading Limit Summaries**

![](_page_20_Picture_33.jpeg)

![](_page_20_Figure_5.jpeg)

![](_page_21_Figure_0.jpeg)

Year

#### [Return to poster](#page-2-0)

### [More views of recipe impact](#page-22-0)

![](_page_21_Picture_5.jpeg)

### Switching from Mochas to Chocolate Greek Yogurt Influences Category Trends Despite Highly Similar Ingredient Lists

![](_page_22_Figure_1.jpeg)

#### **Primary Food Category**

![](_page_22_Picture_14.jpeg)

- 
- 
- 
- 
- <span id="page-22-0"></span>

#### Chocolate

#### **Cocoa Powder**

• Used in chocolate Greek yogurt before recipe creation

![](_page_22_Figure_13.jpeg)

2011